# **Контрольно-оценочные средства для проведения текущего контроля по ОП.14 Введение в специальность (1 курс, 1 семестр 2022-2023 уч. г.)**

**Текущий контроль №1 Форма контроля:** Письменный опрос (Опрос) **Описательная часть: Задание №1**

Сформулировать основные определения специальности: "компьютер", "система", "комплекс",

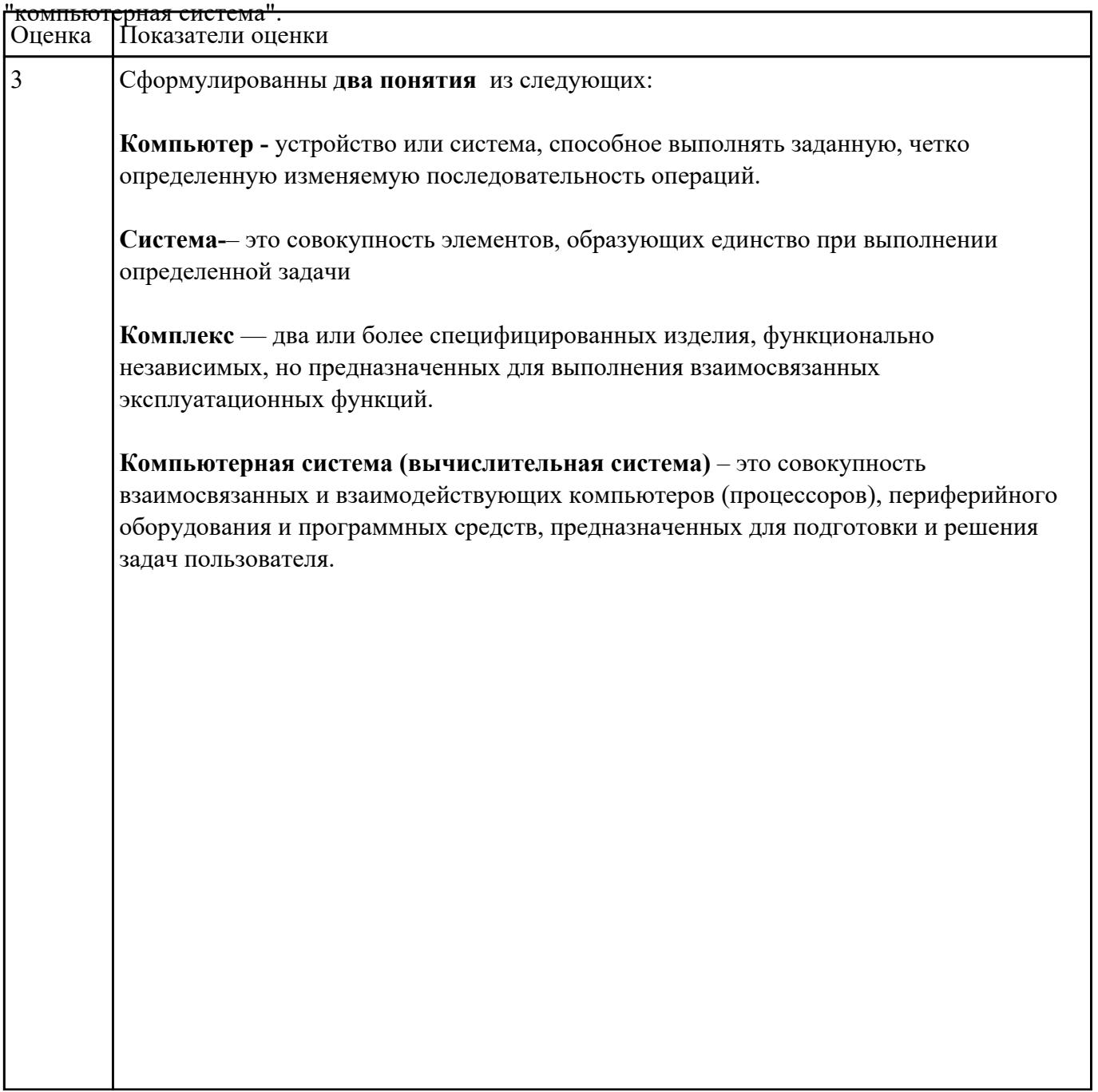

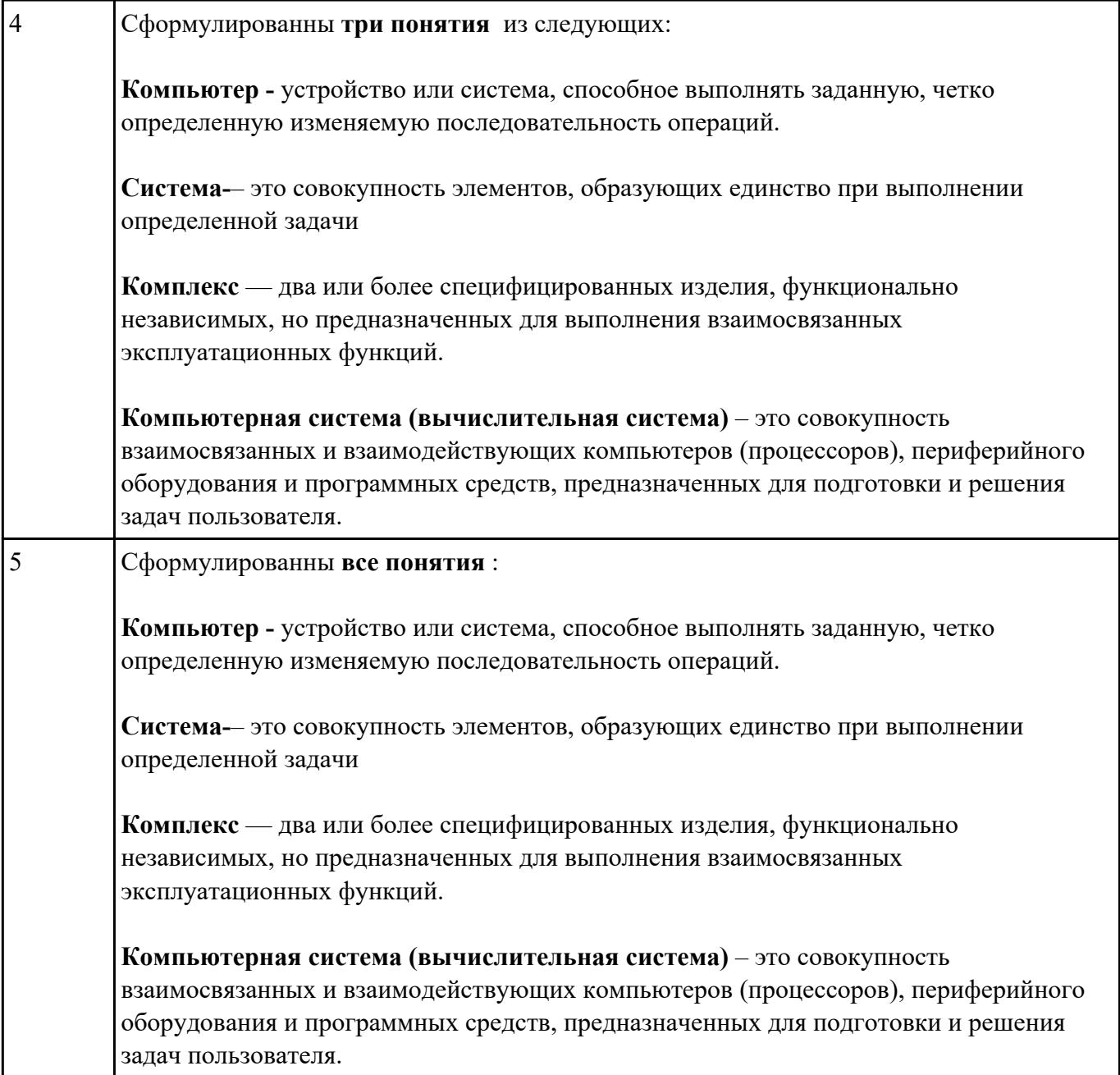

Сформулировать основные определения специальности: "компьютерная программа",

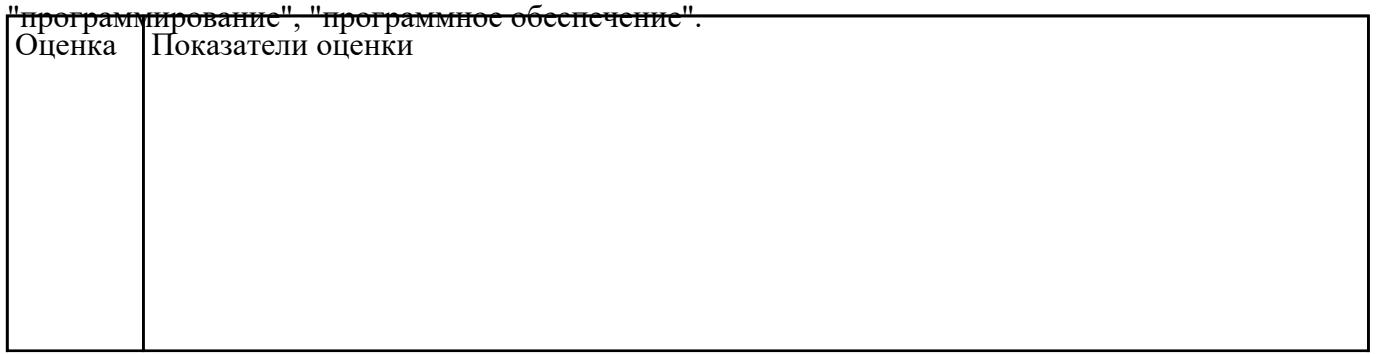

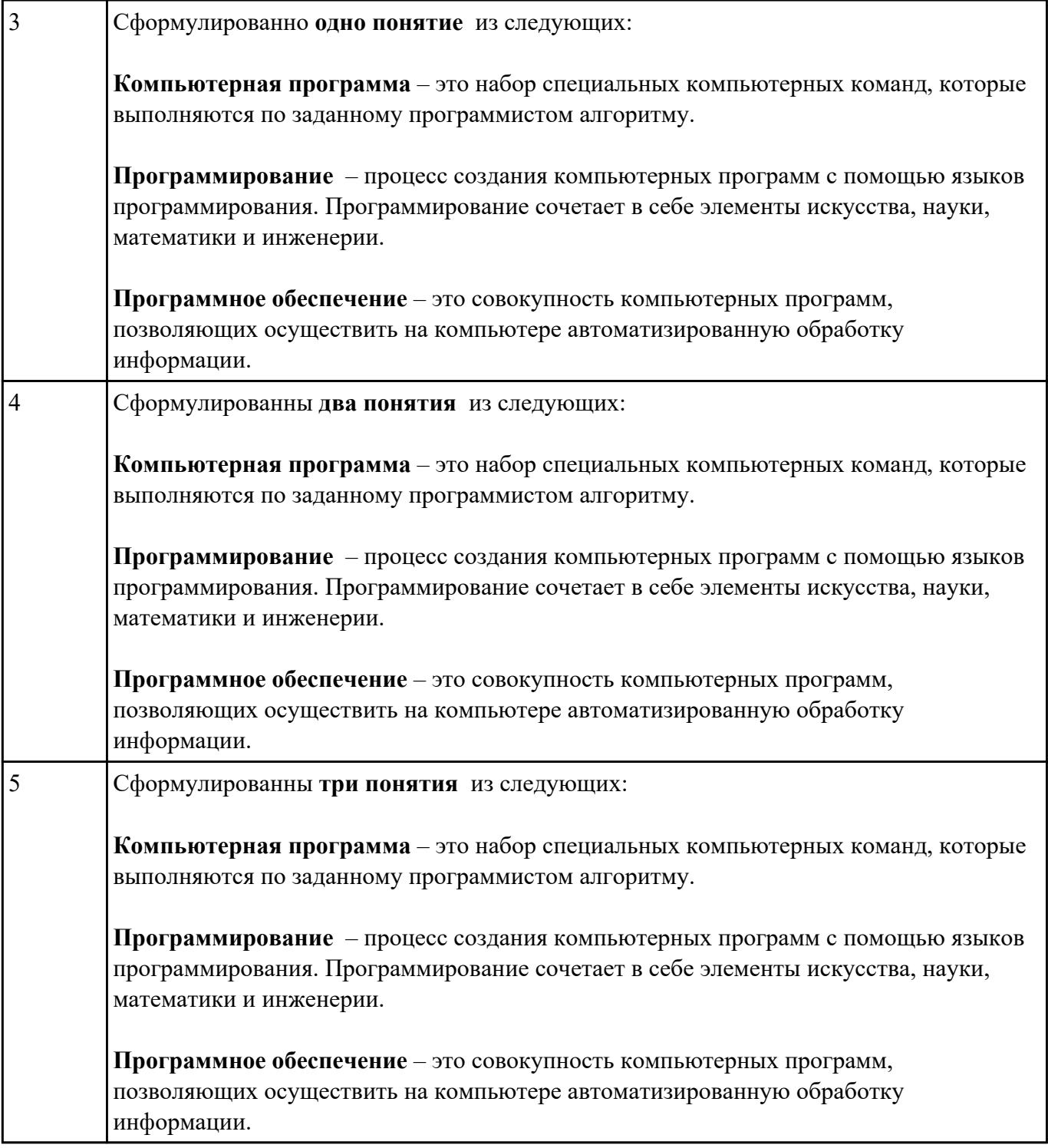

Перечислить основные этапы вычислительного процесса. Оценка Показатели оценки

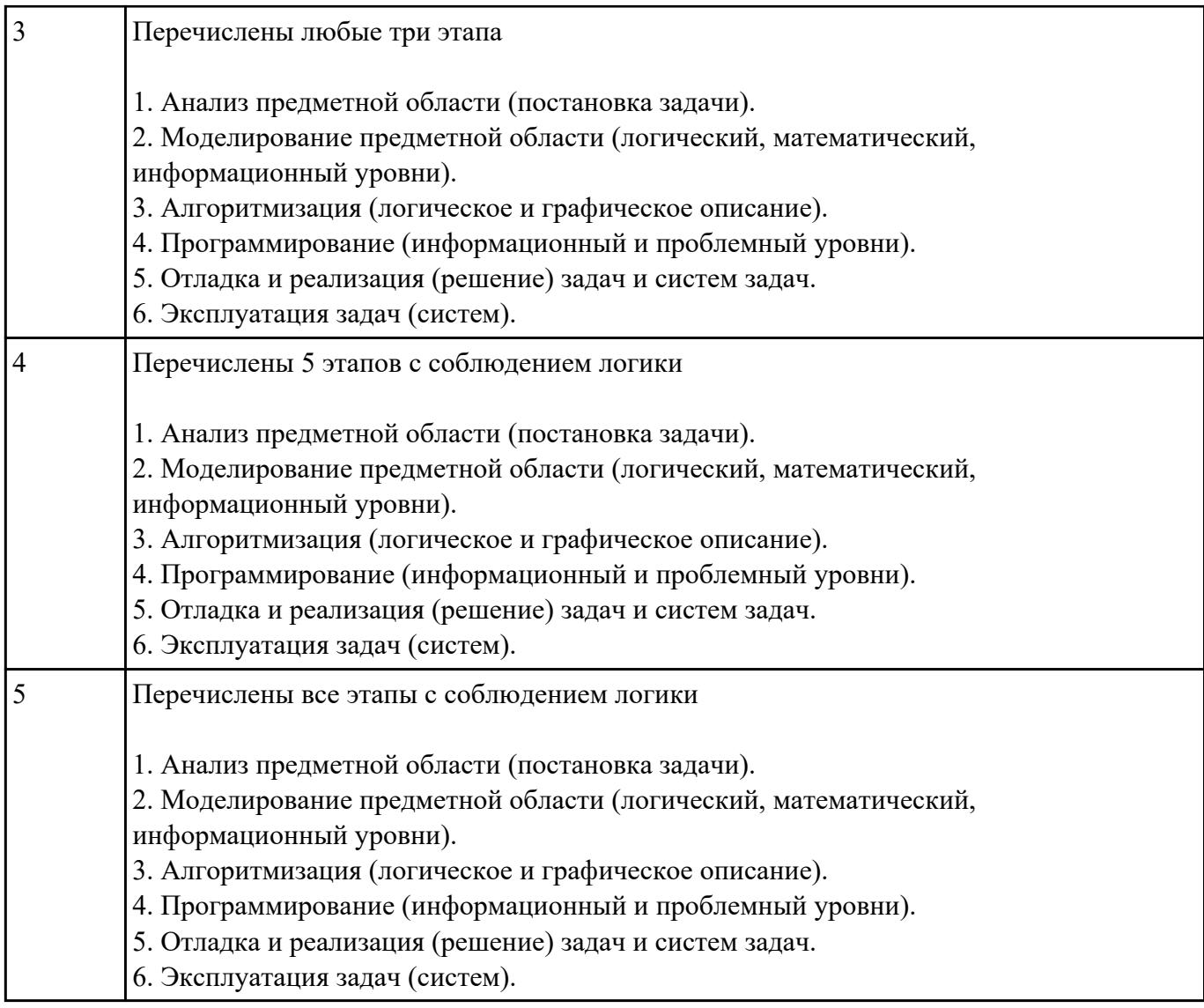

Изобразить структуру системного программного обеспечения. Объяснить назначение каждого

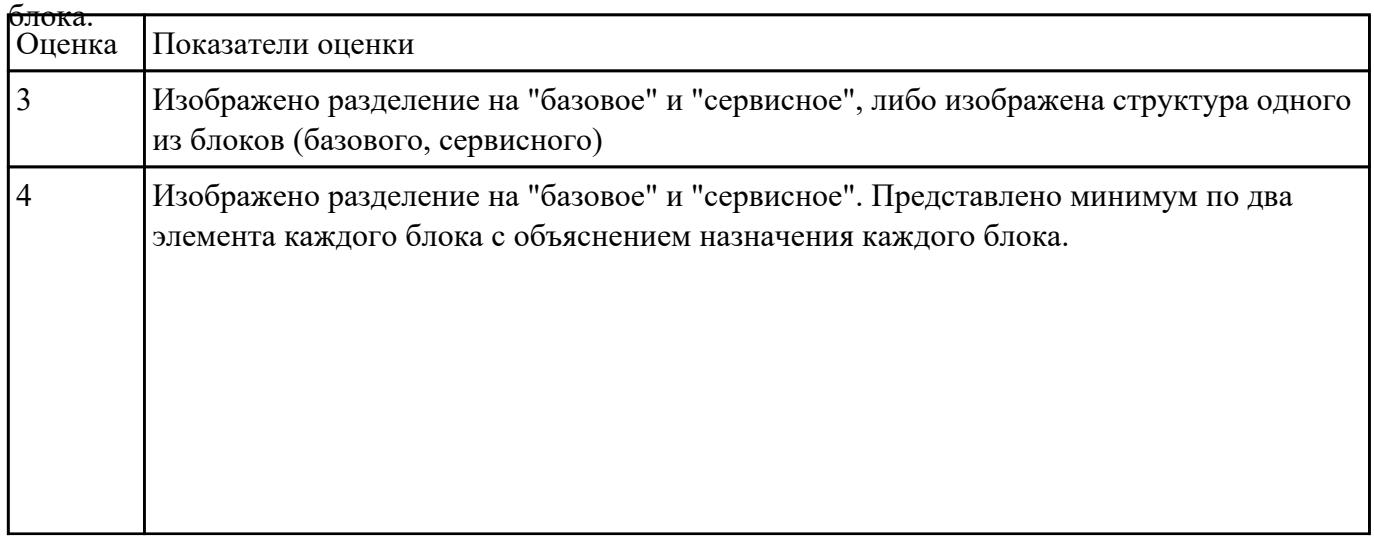

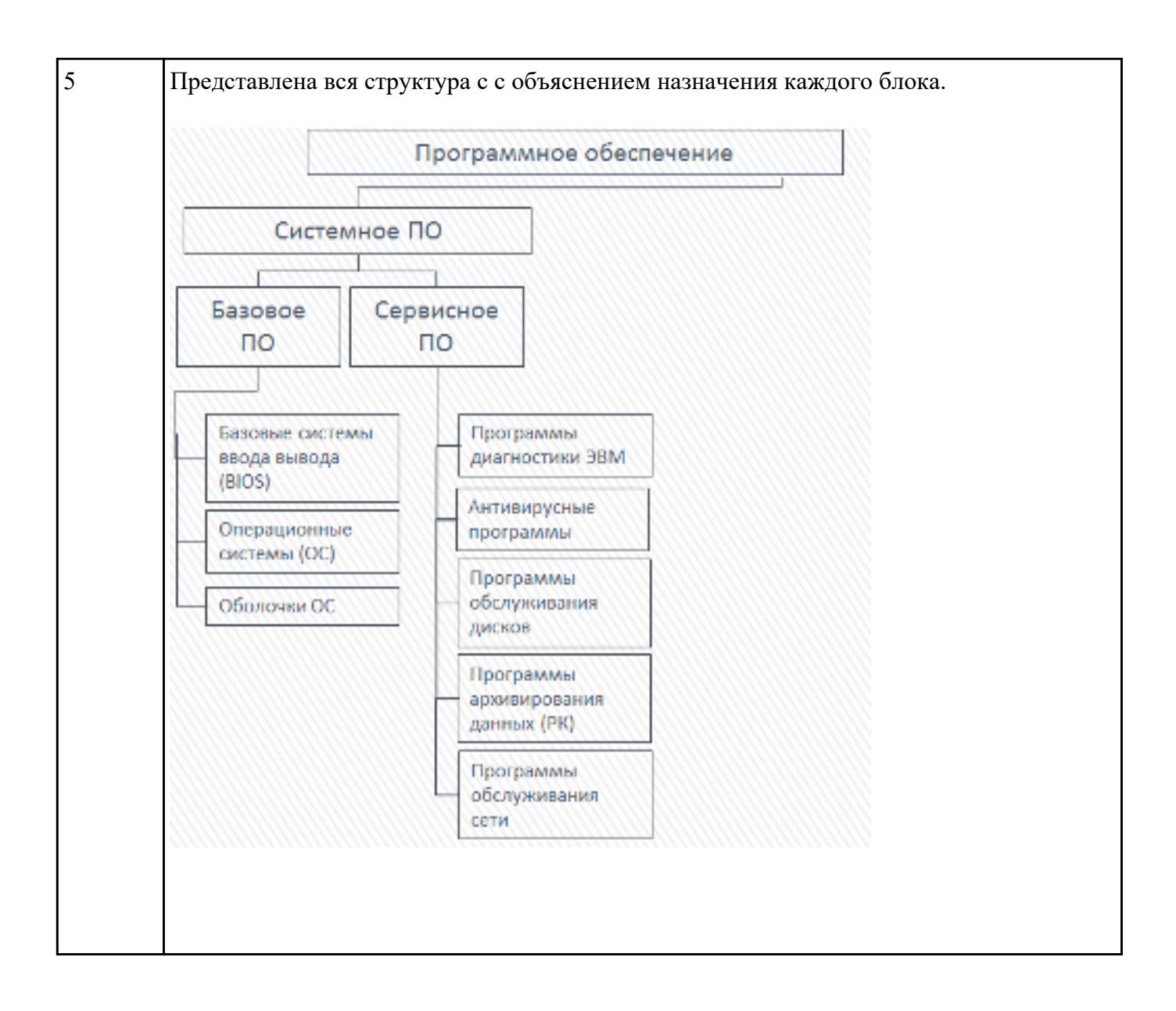

Изобразить структуру инструментального программного обеспечения. Объяснить назначение

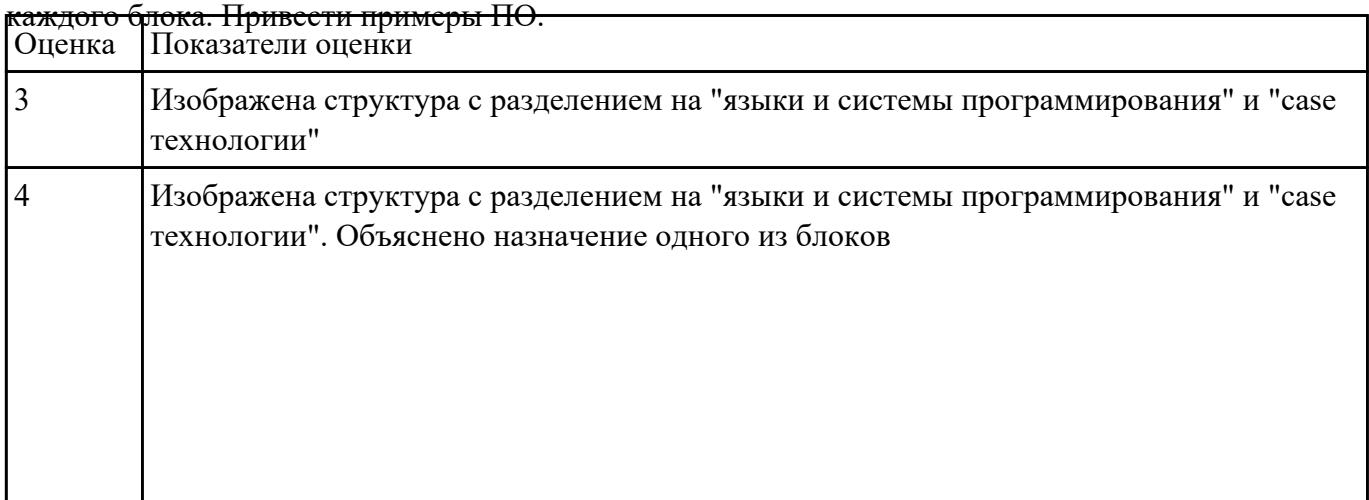

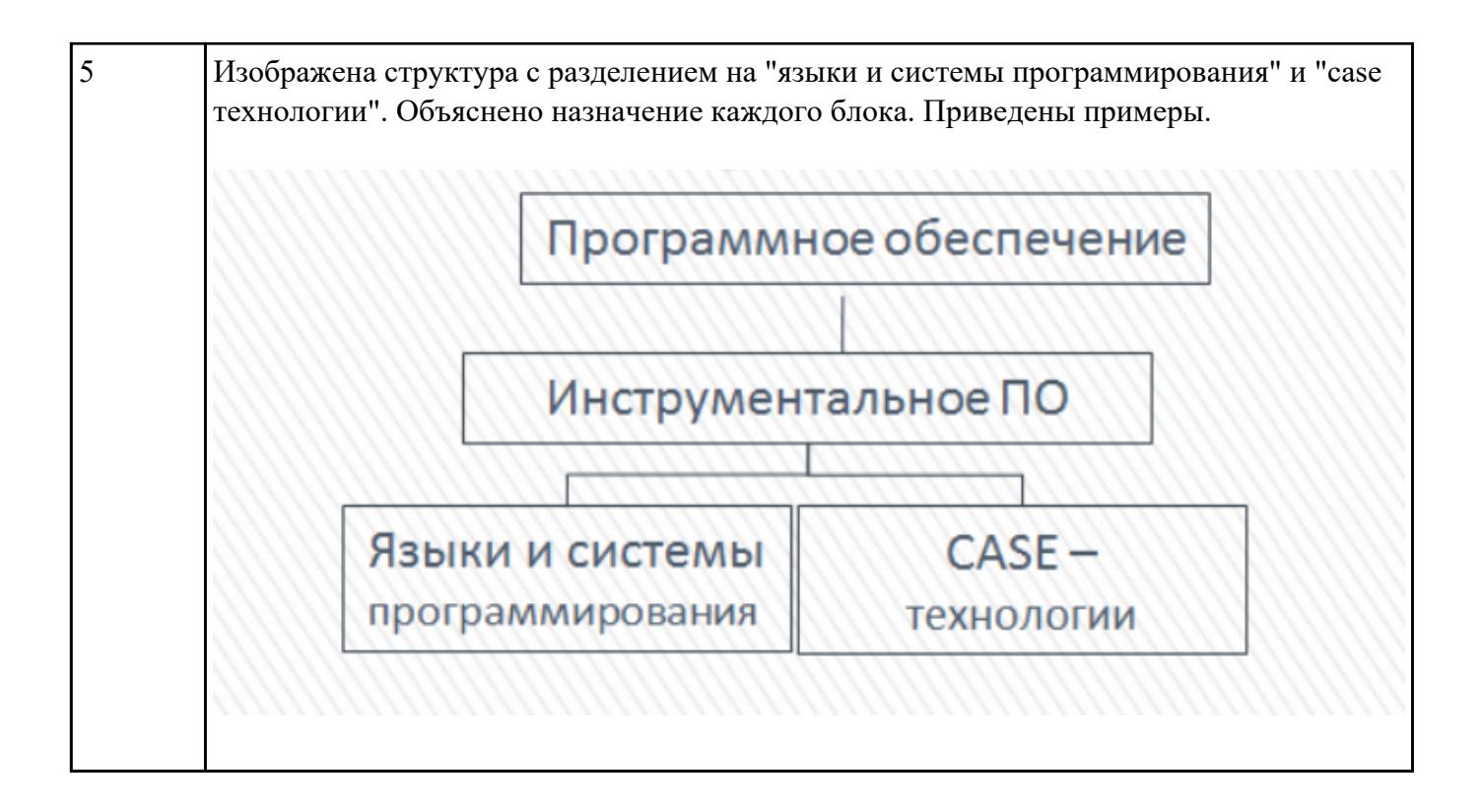

Изобразить структуру прикладного программного обеспечения. Объяснить назначение каждого

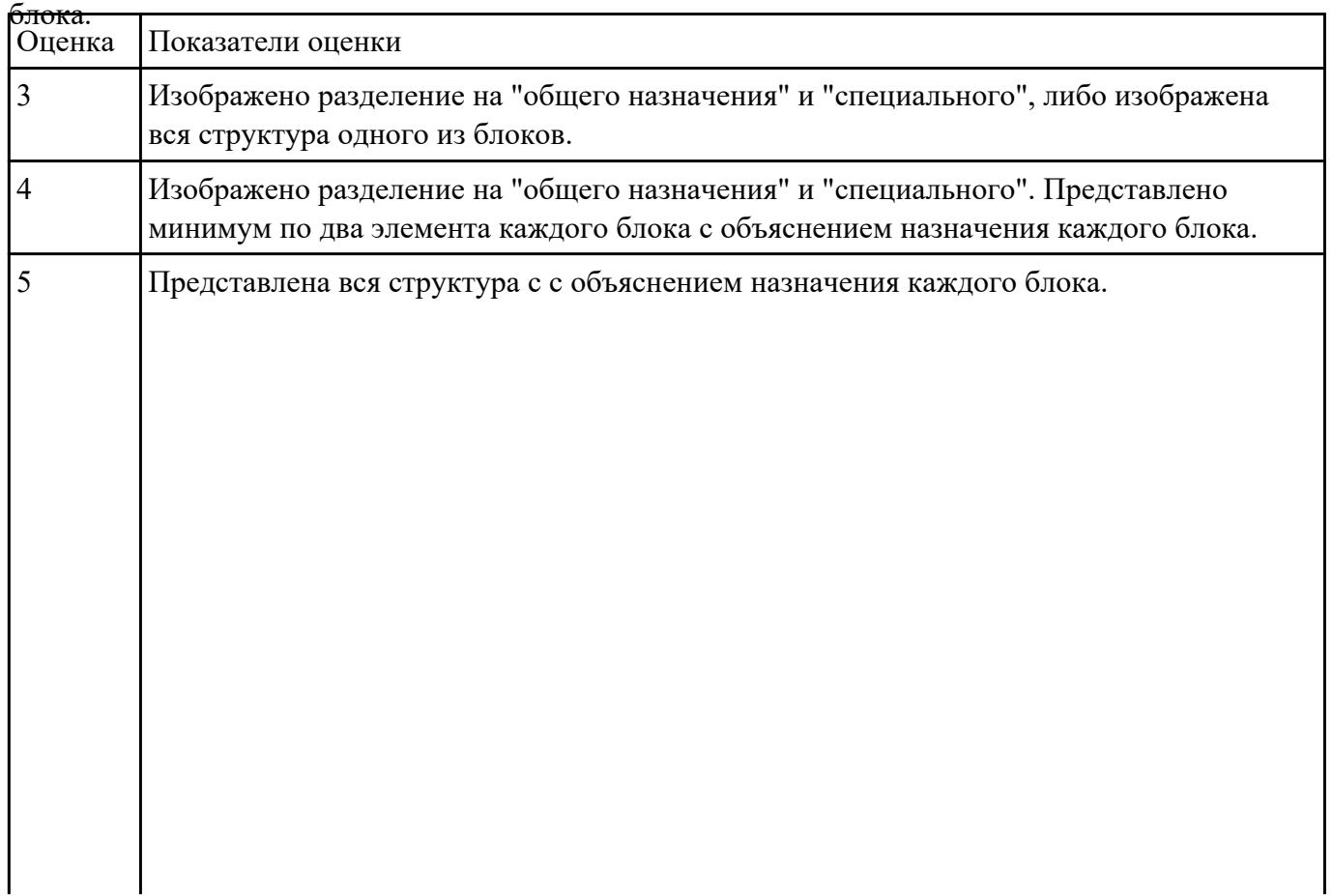

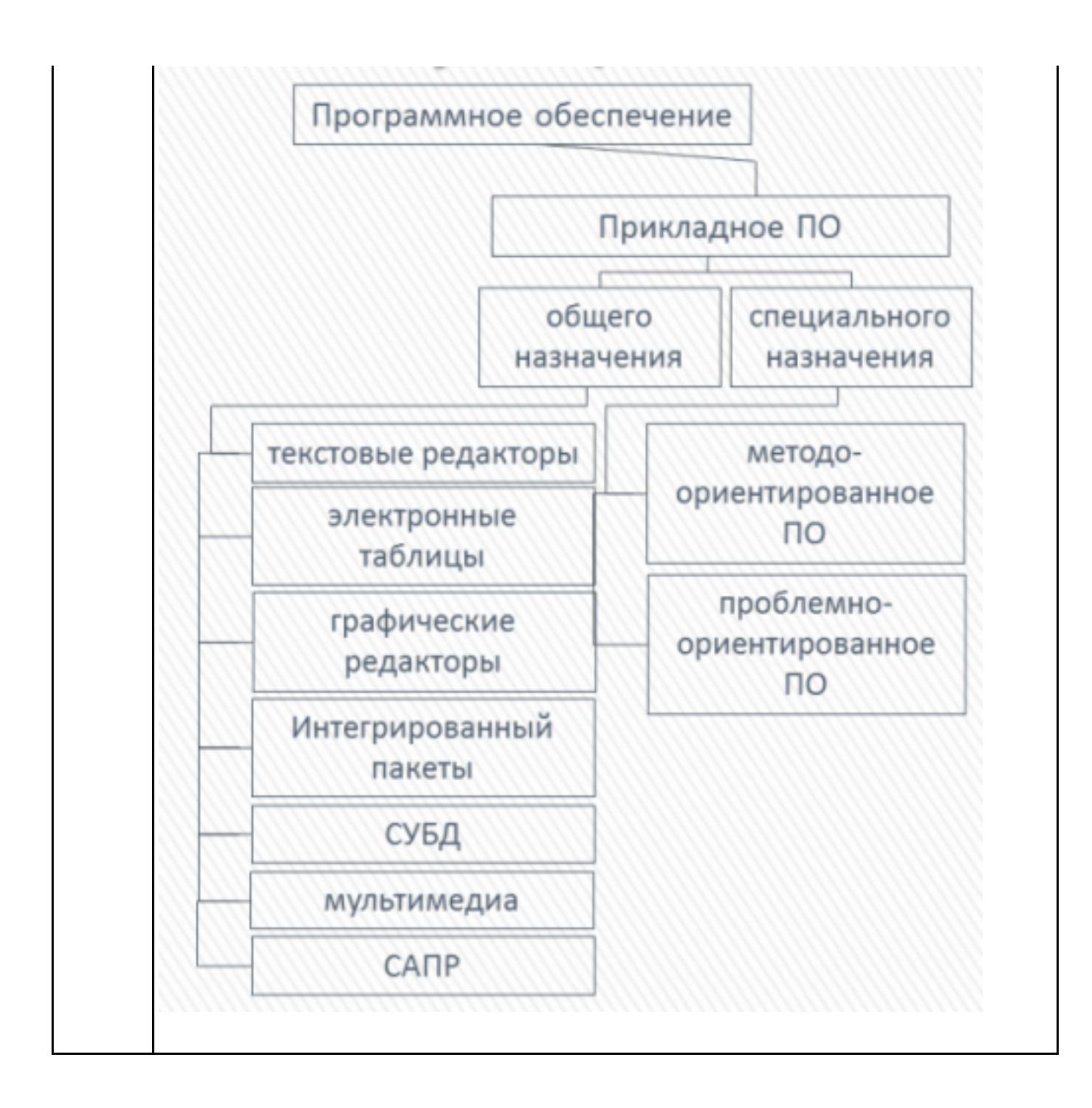

Перечислить виды компьютерных систем. Дать их сравнительную характеристику. Оценка Показатели оценки

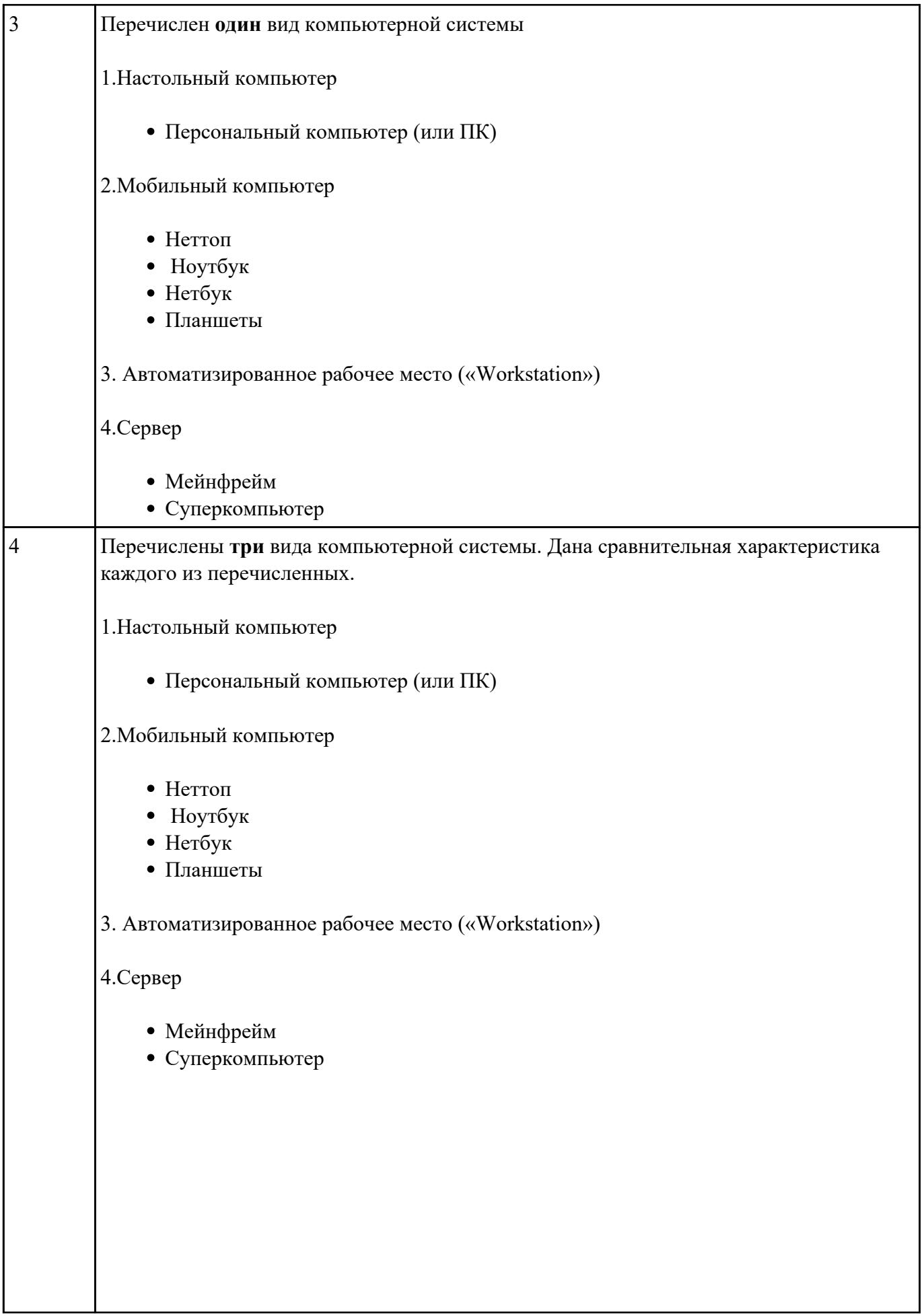

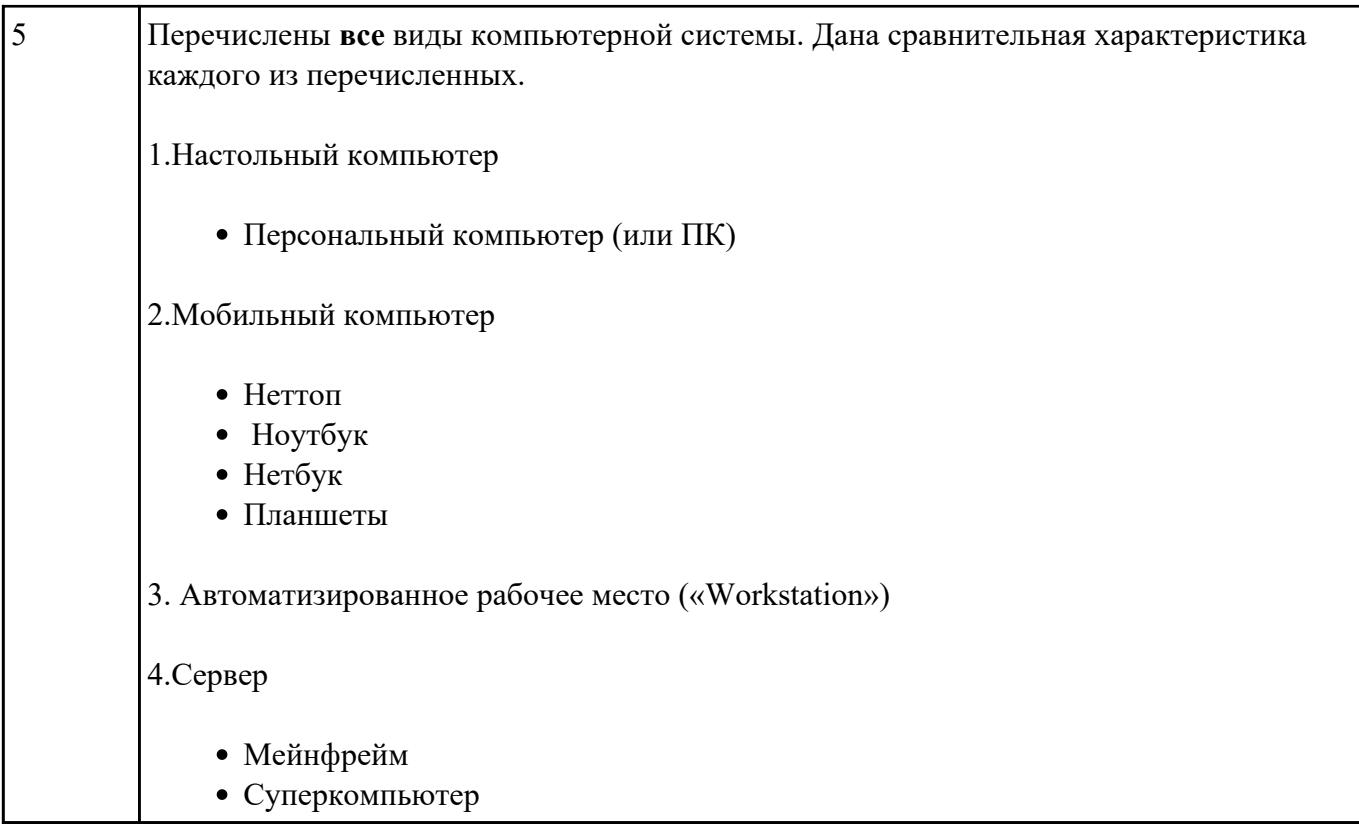

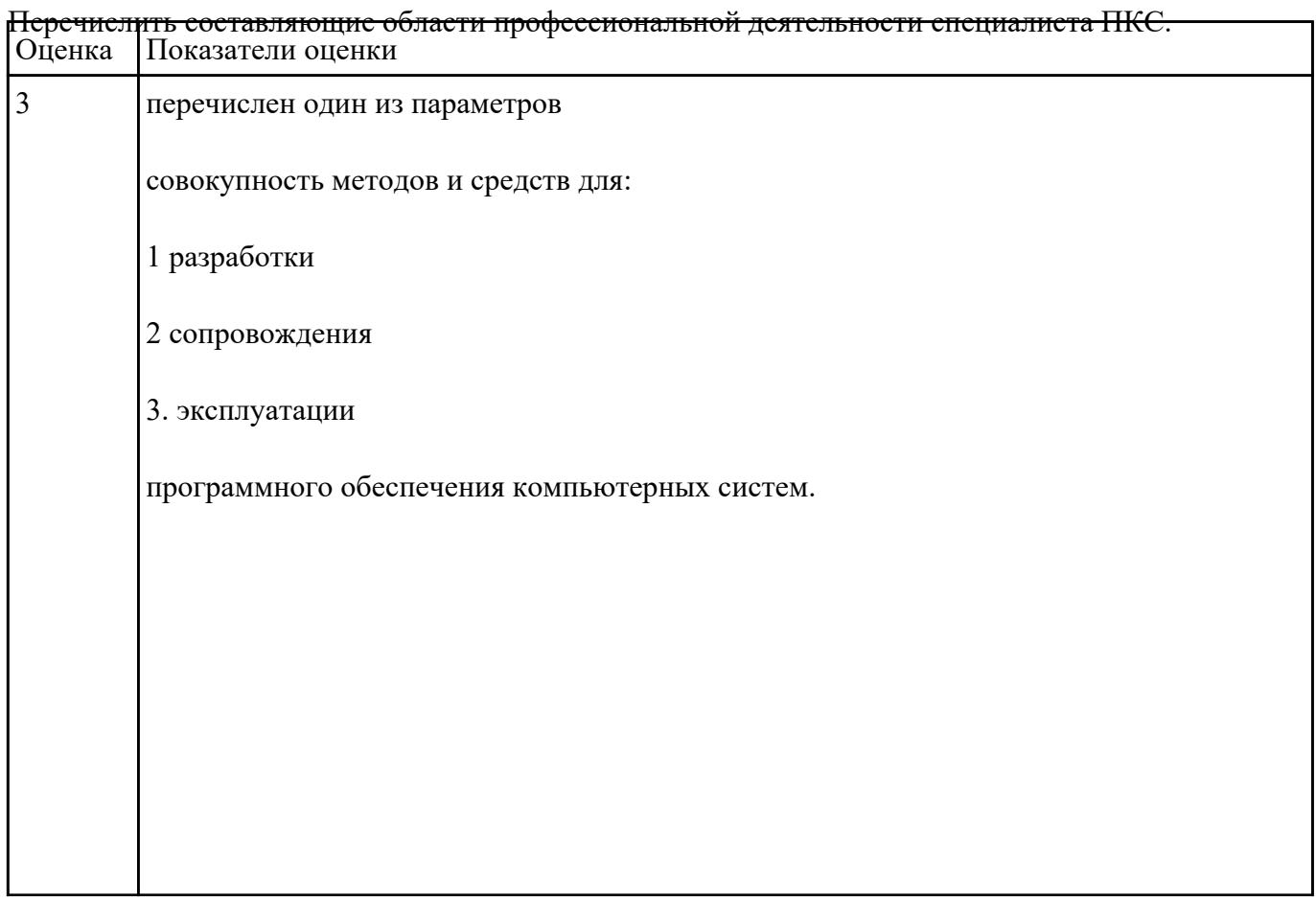

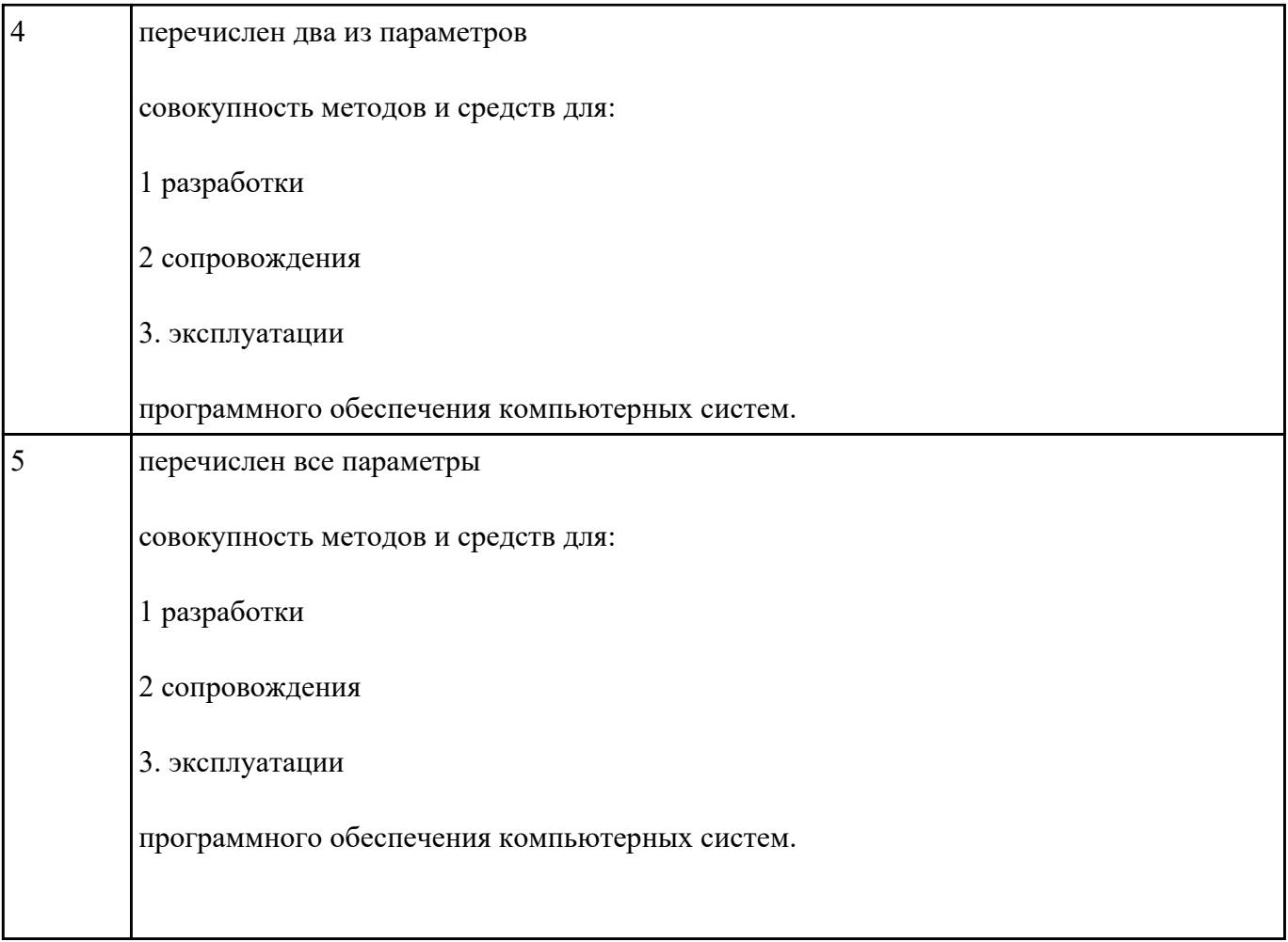

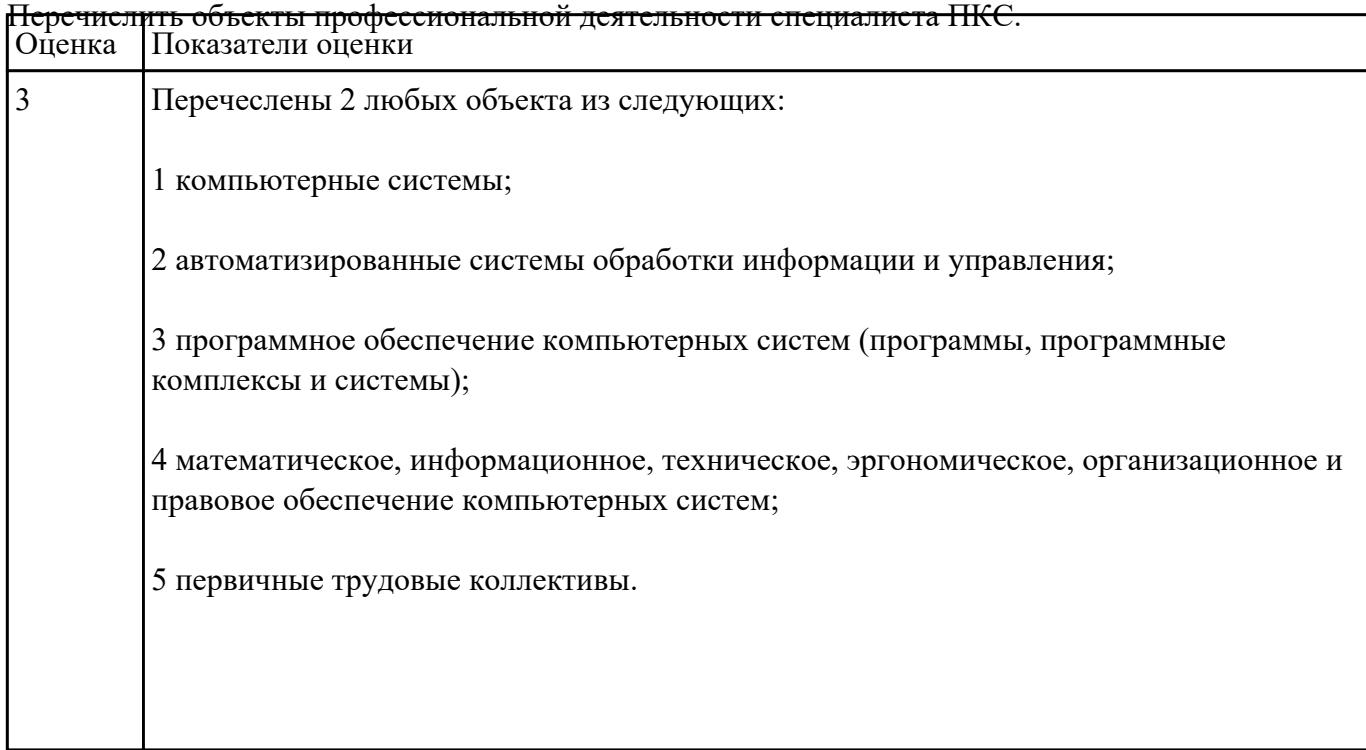

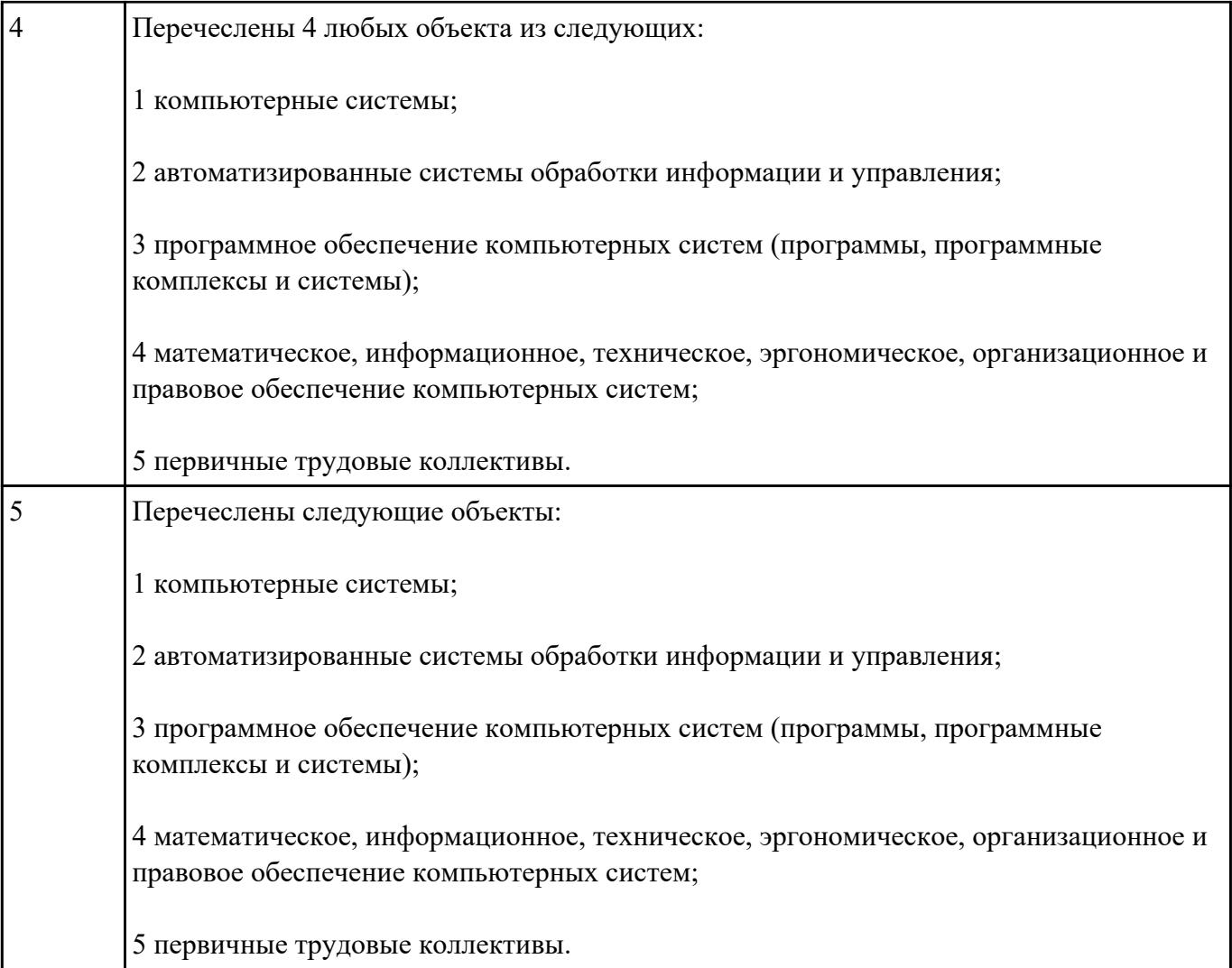

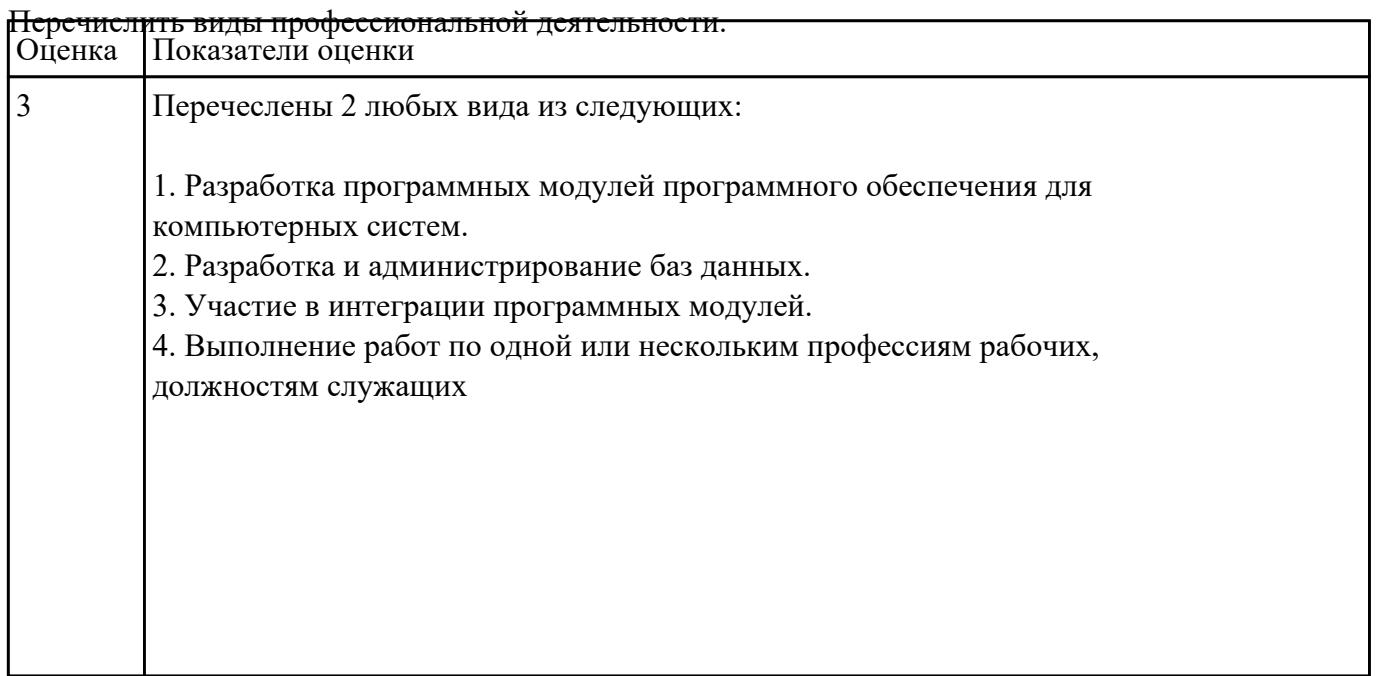

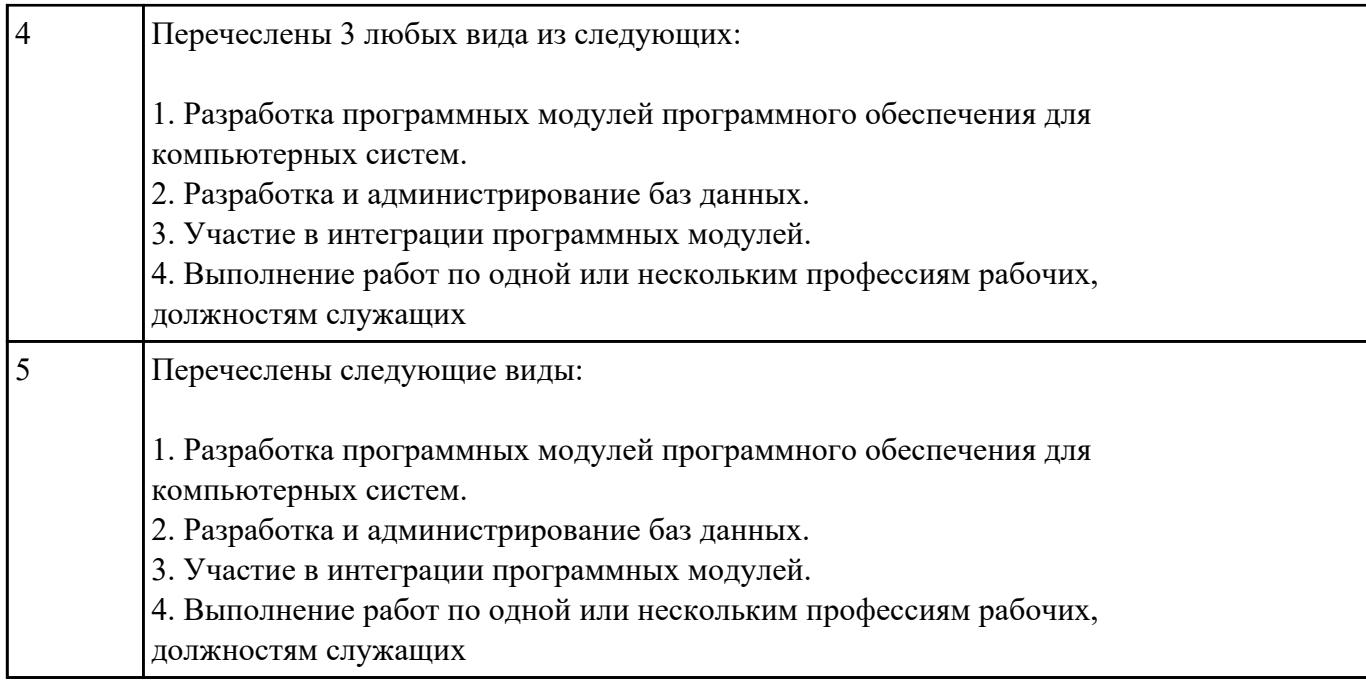

Сформулировать правила техники безопасности и гигиены при работе на ПК (требования по

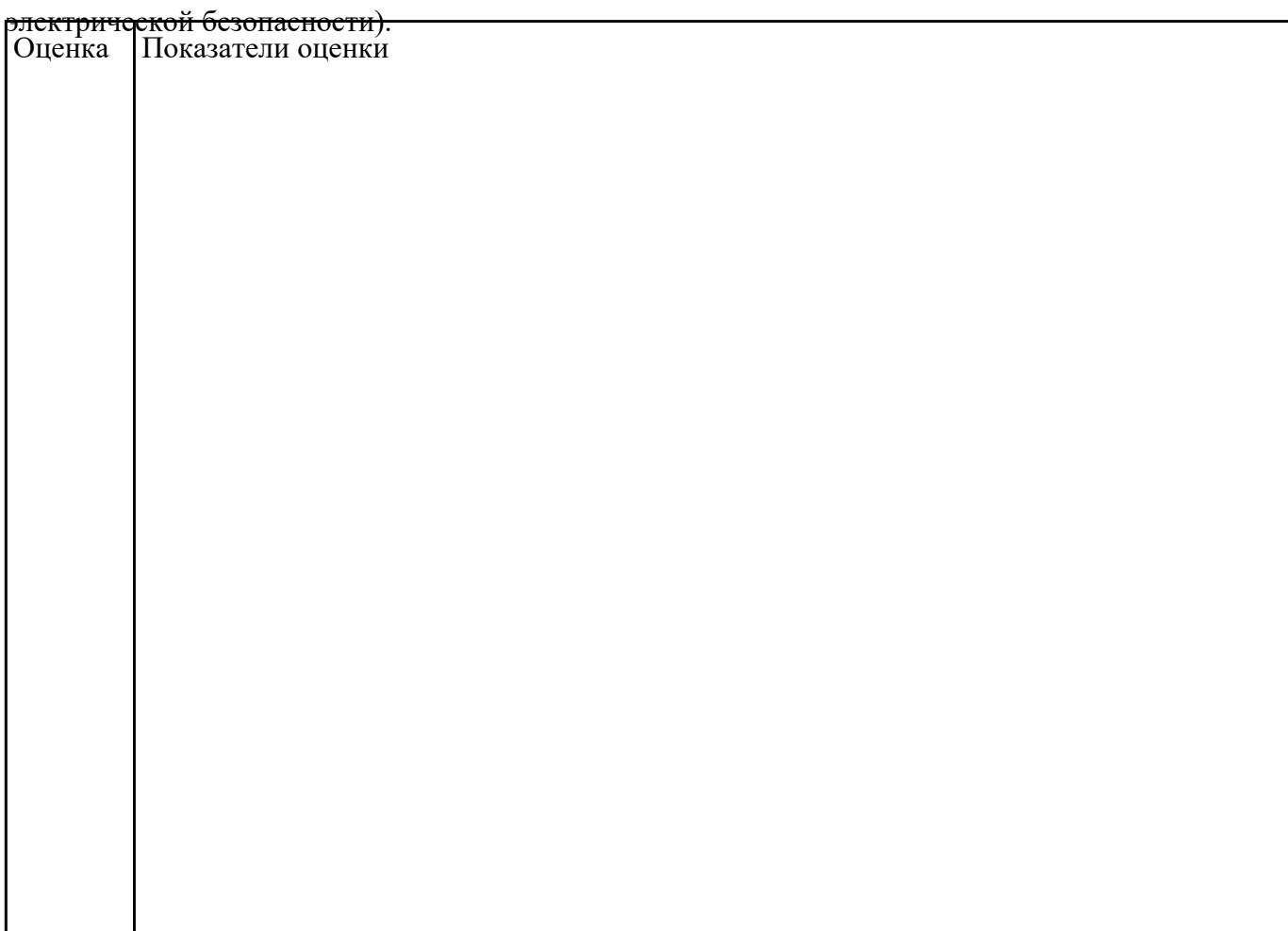

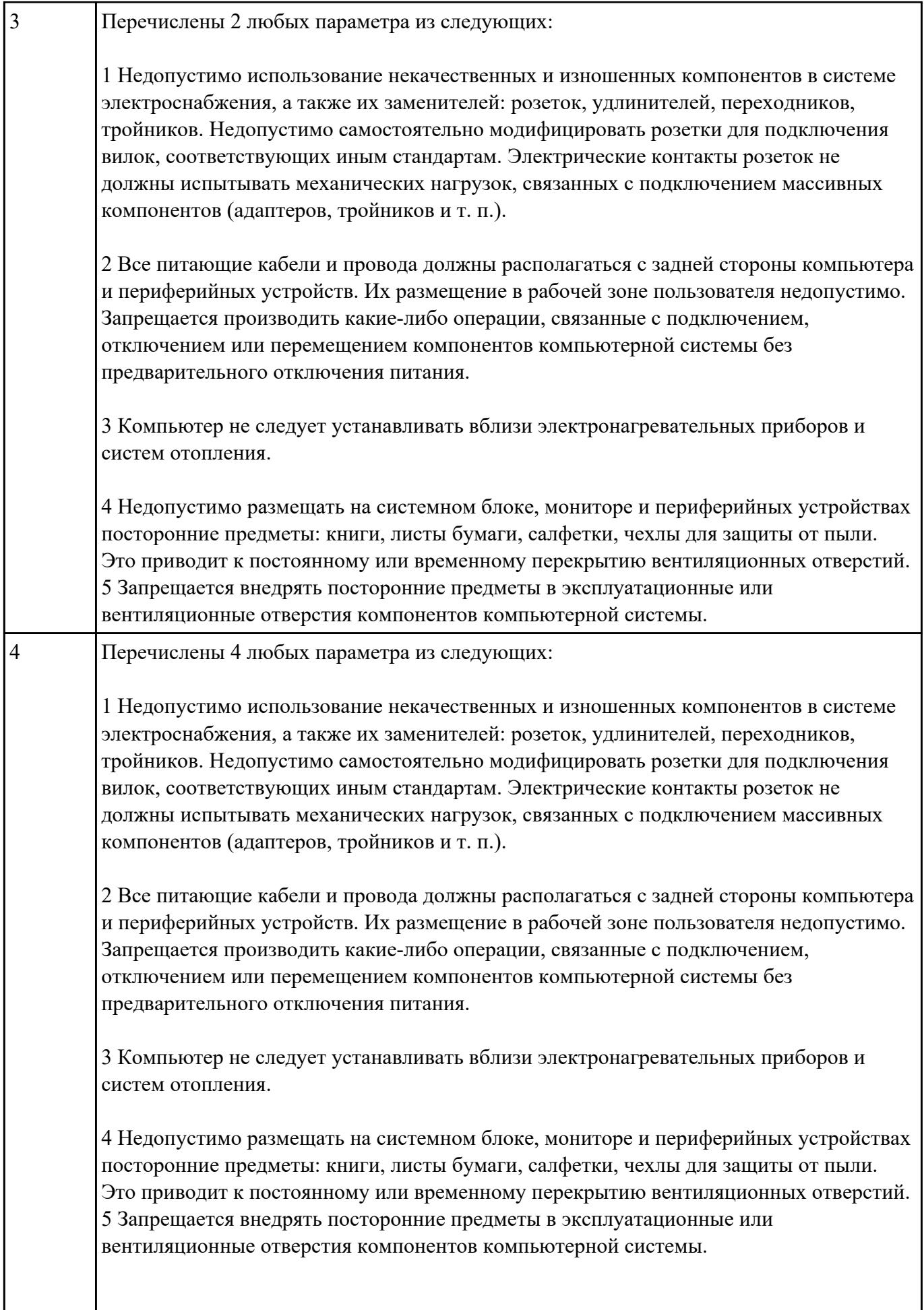

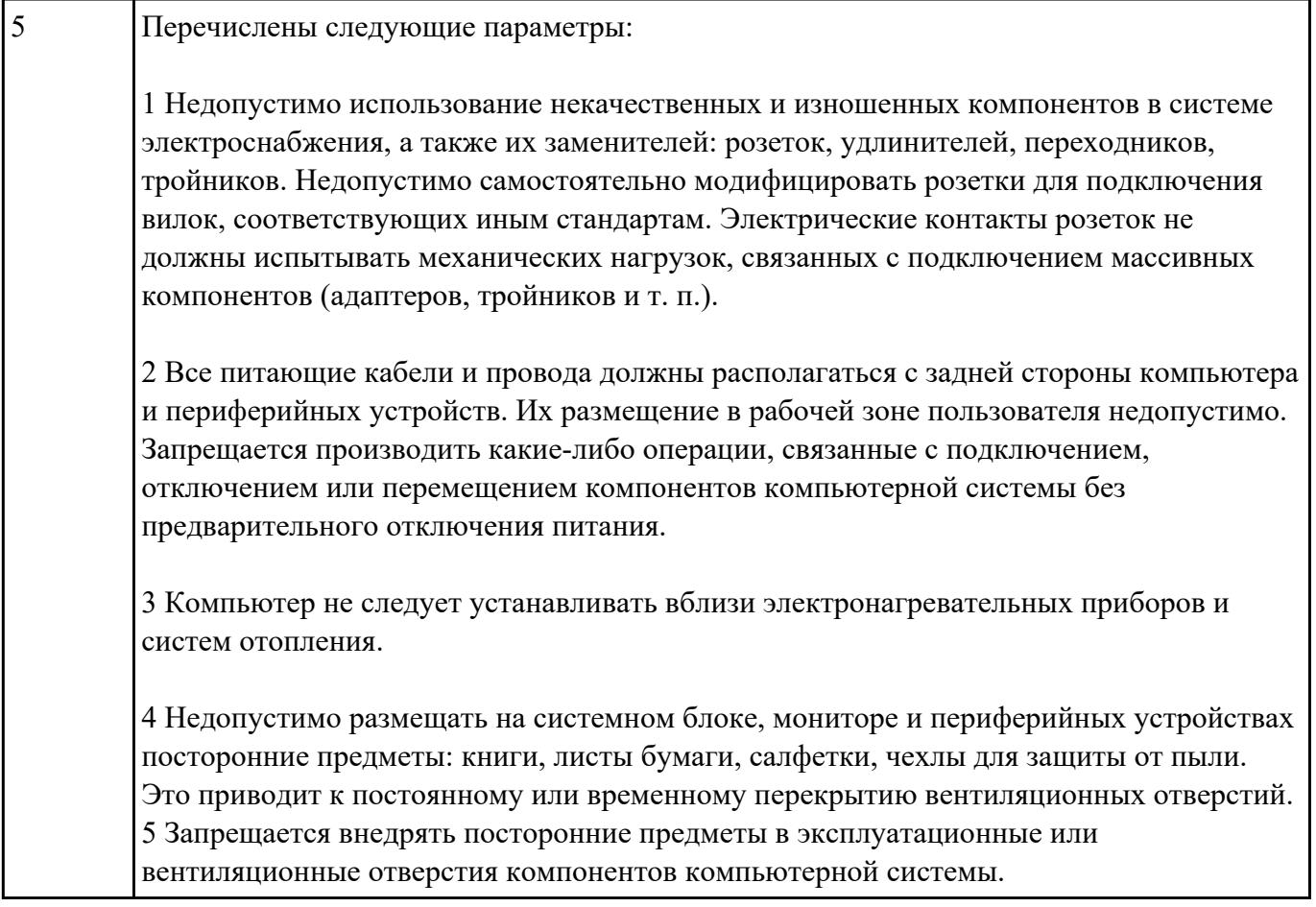

Сформулировать правила техники безопасности и гигиены при работе на ПК (требования к

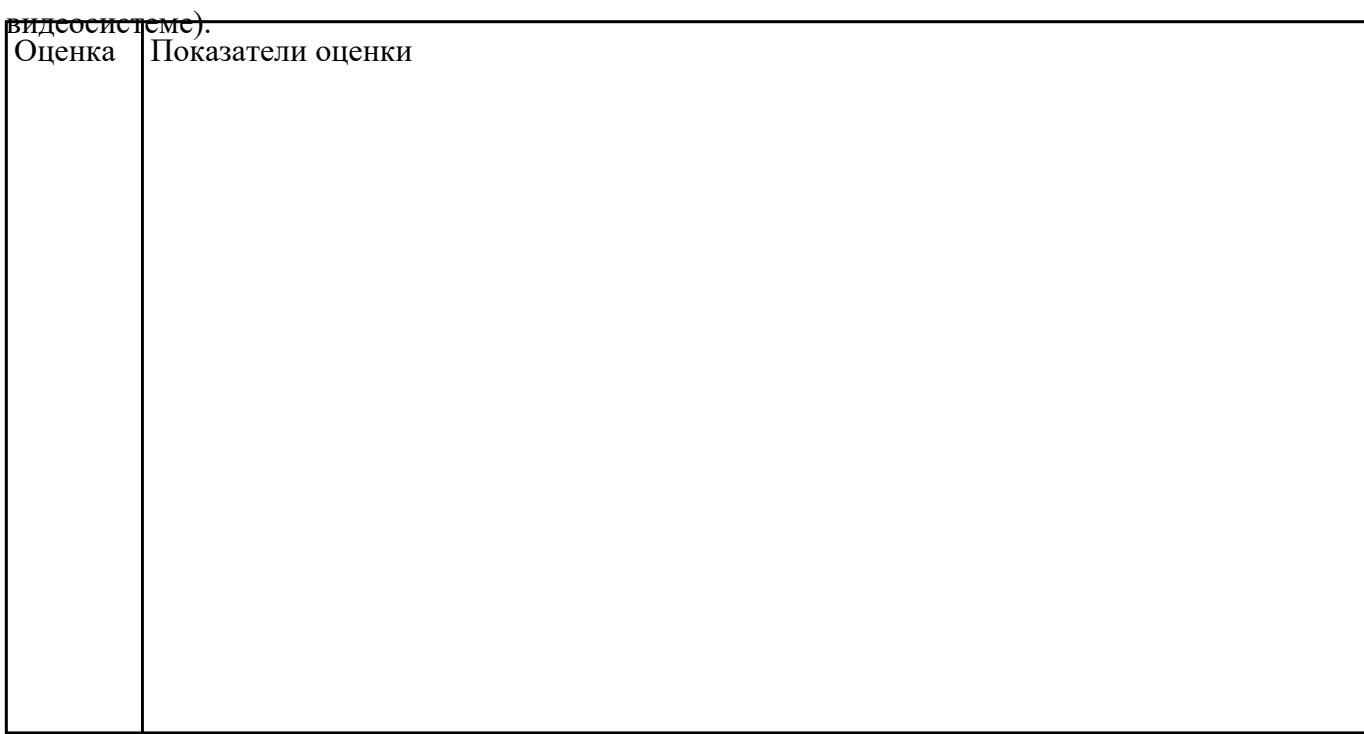

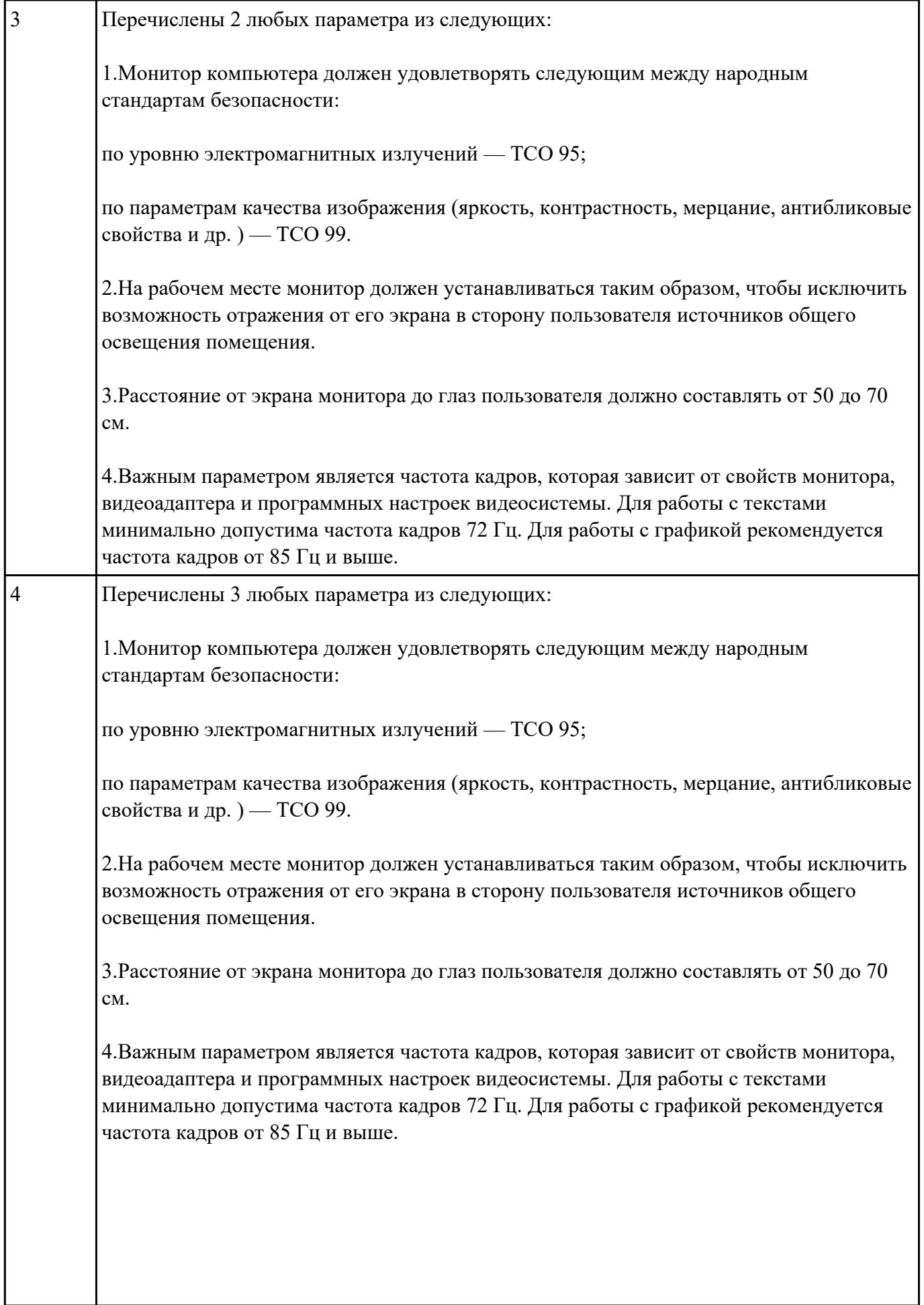

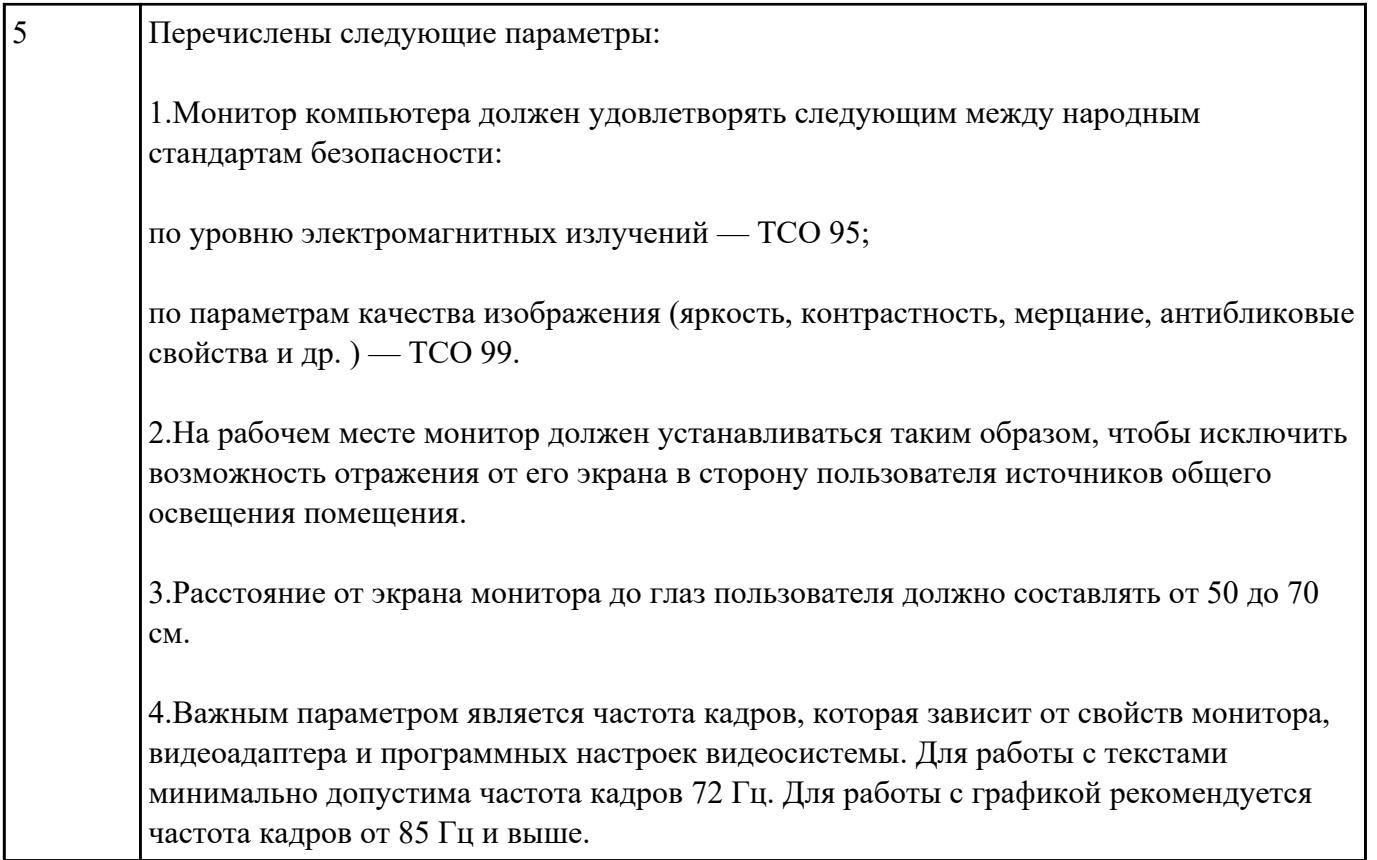

Сформулировать правила техники безопасности и гигиены при работе на ПК (требования к

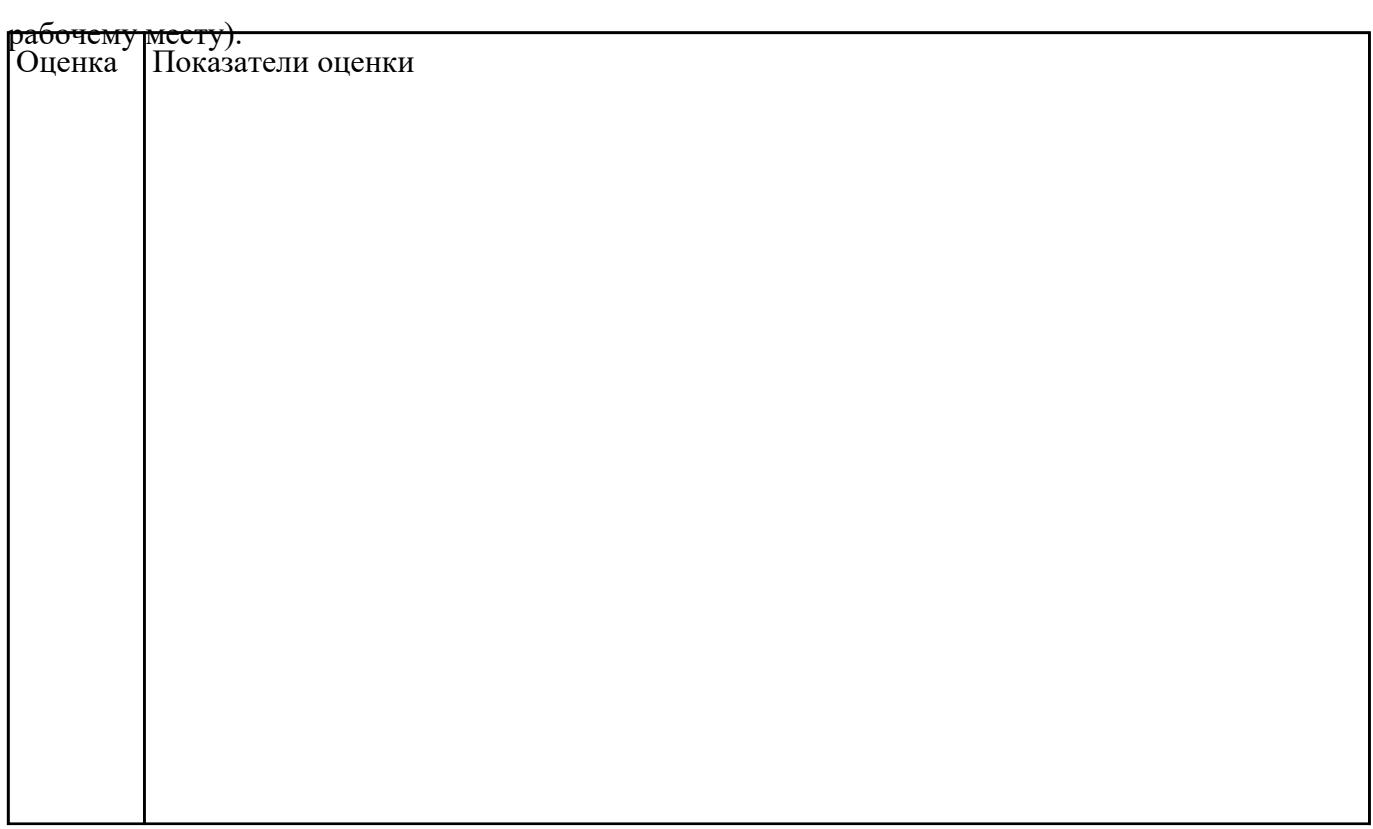

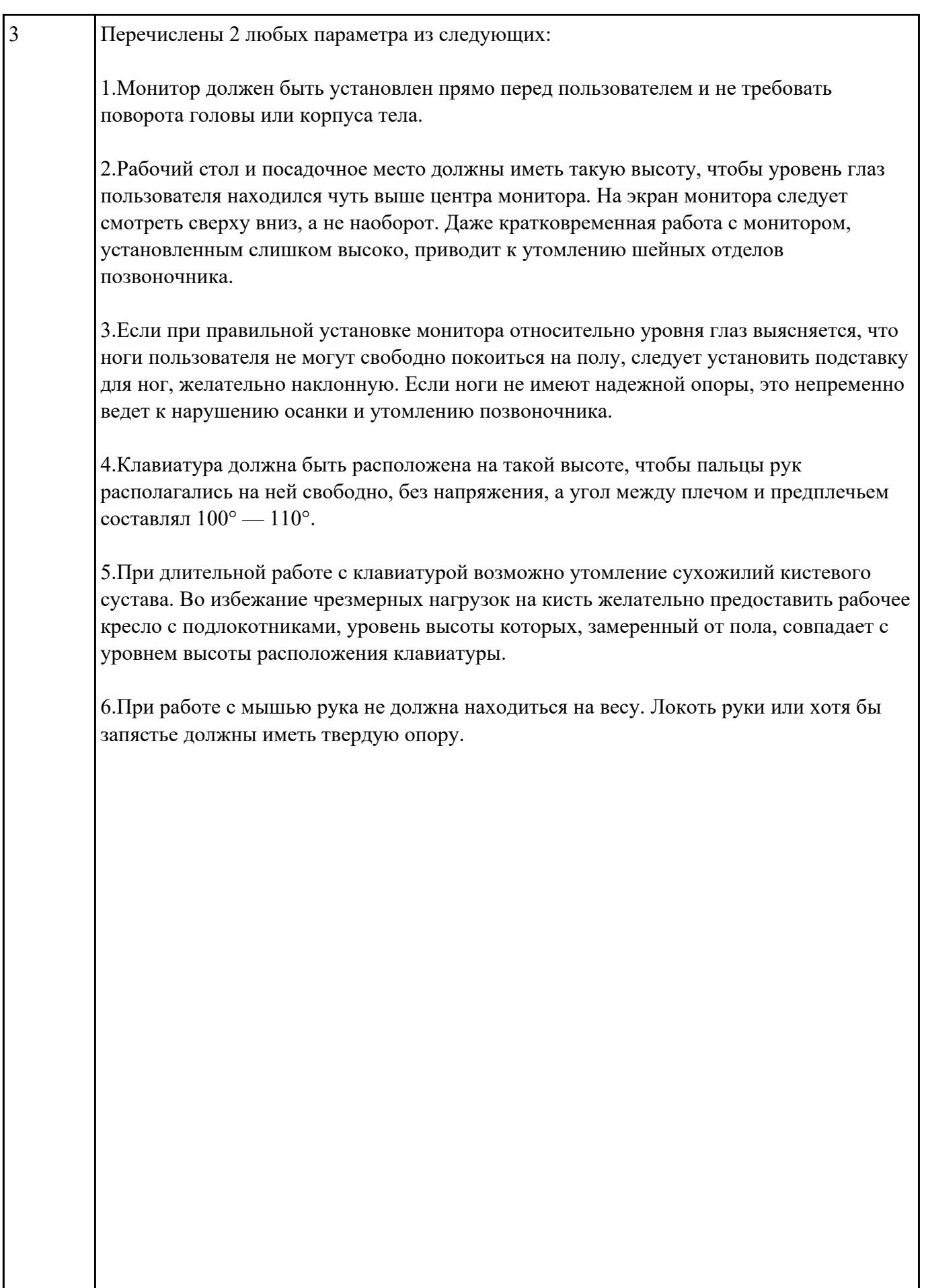

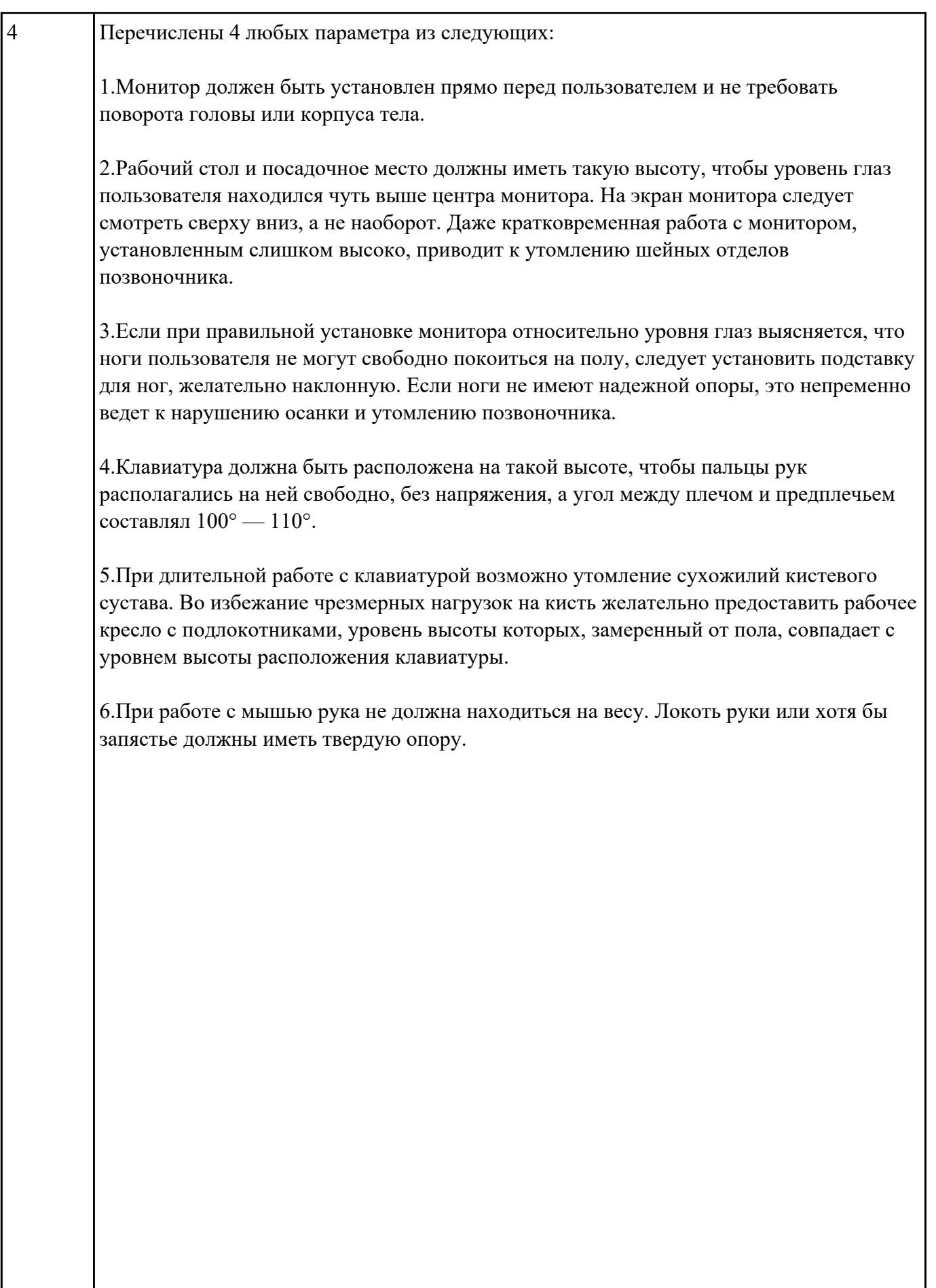

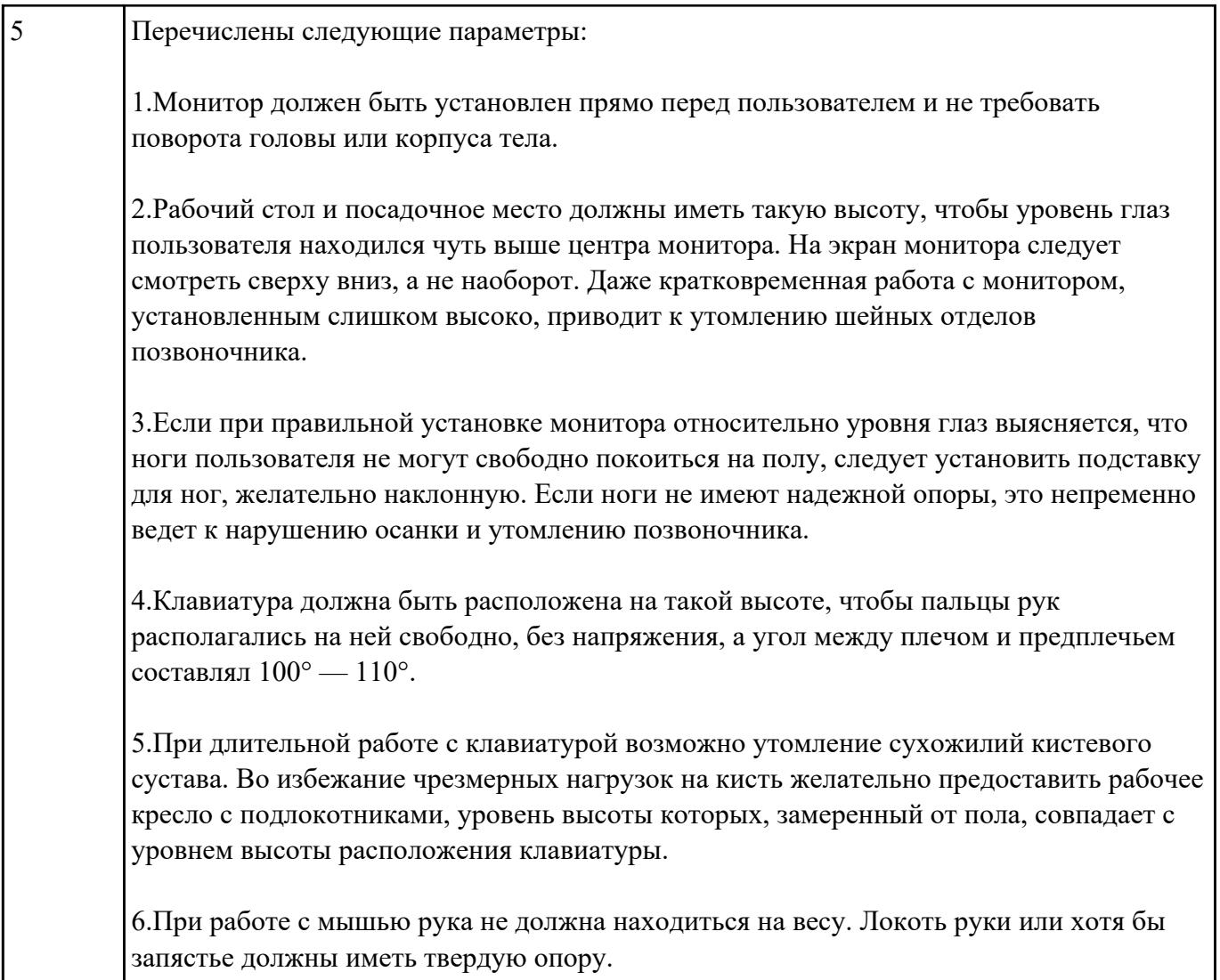

**Текущий контроль №2 Форма контроля:** Письменный опрос (Опрос) **Описательная часть: Задание №1**

Перечислить профессиональные компетенции вида деятельности "Разработка программных

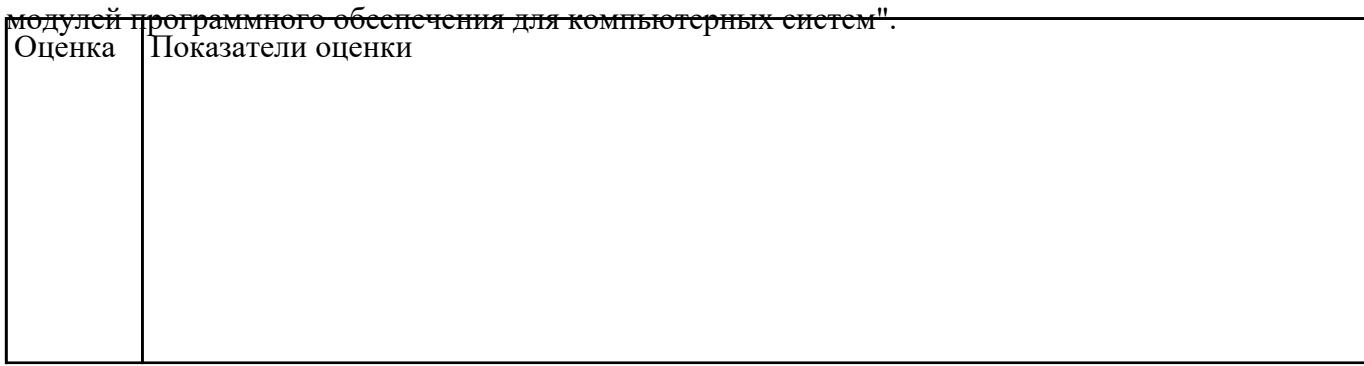

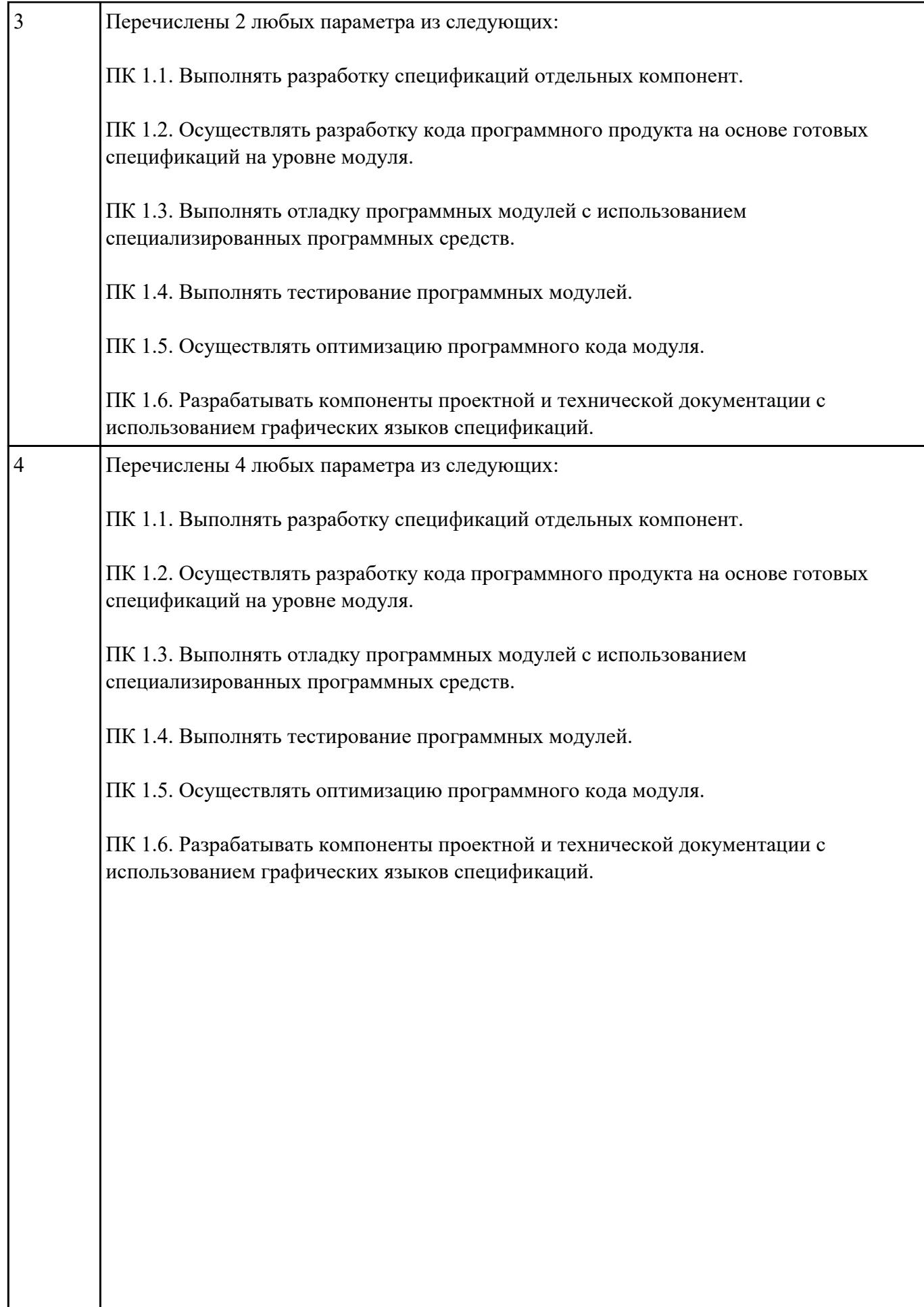

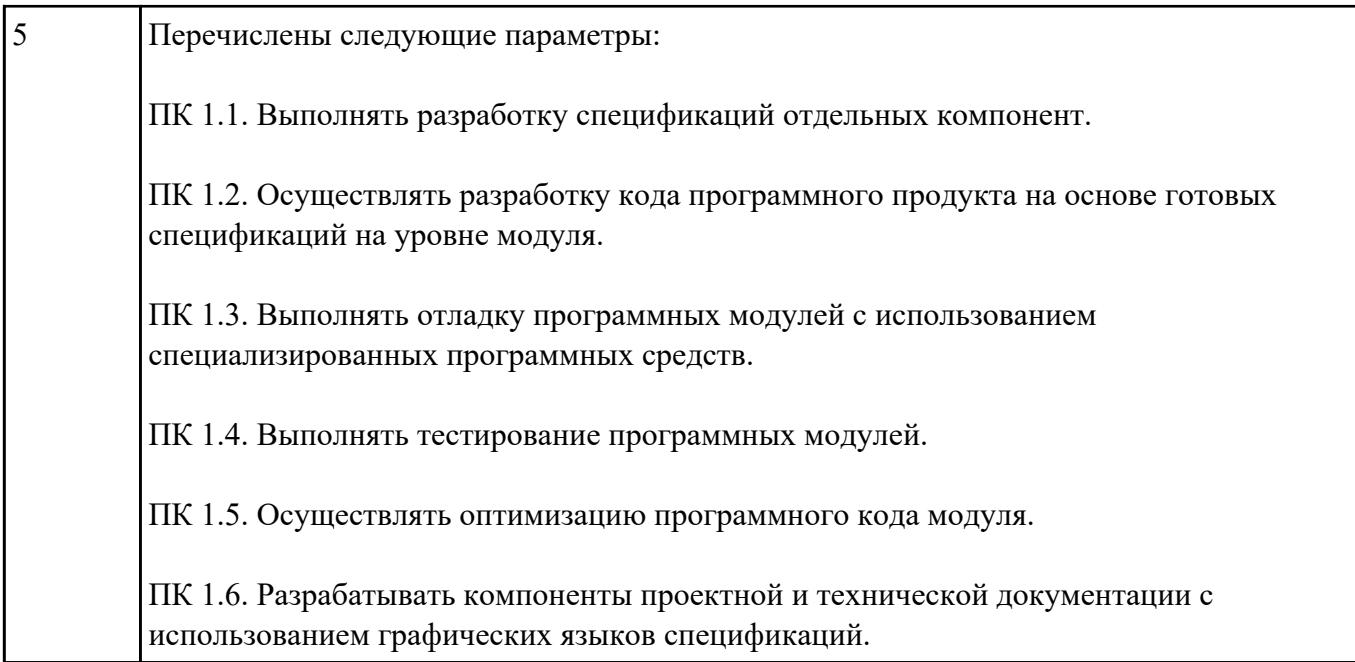

Перечислить профессиональные компетенции вида деятельности "Разработка и

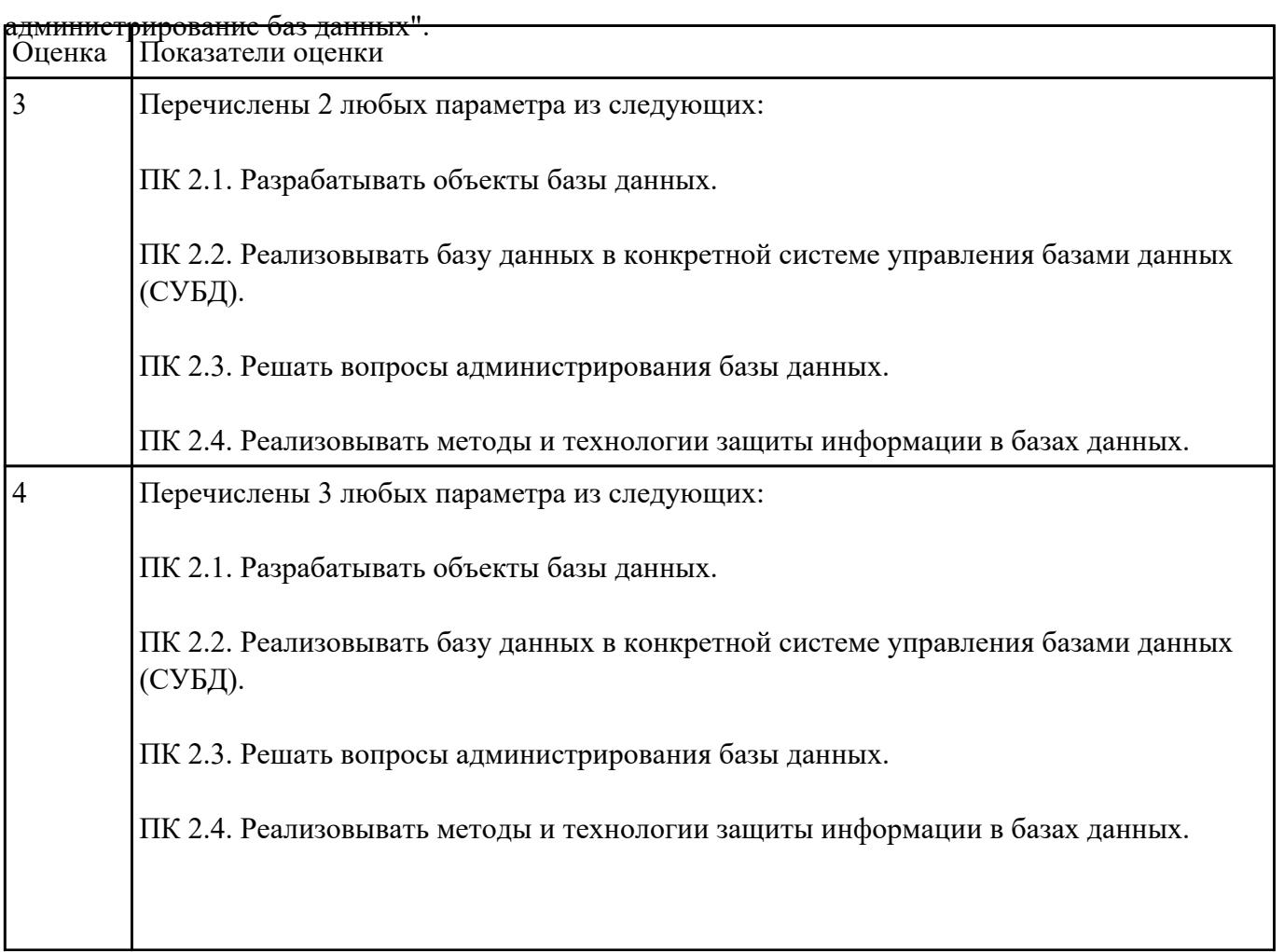

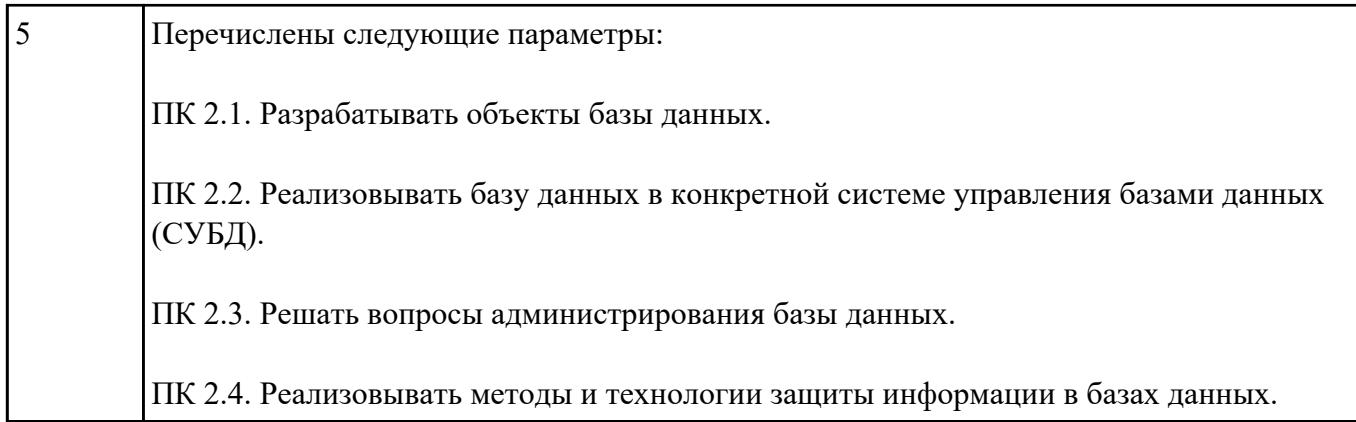

Перечислить профессиональные компетенции вида деятельности "Участие в интеграции

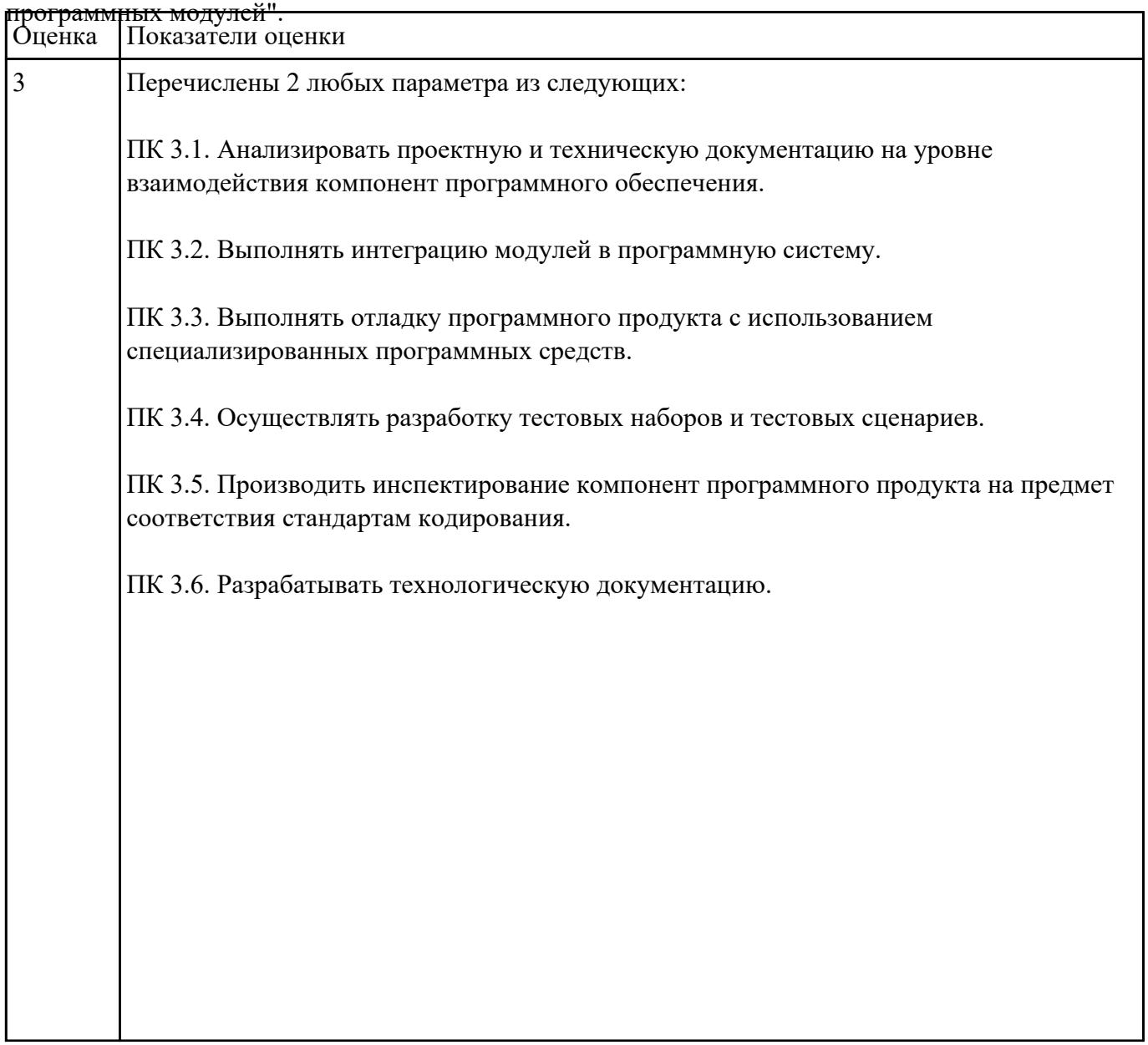

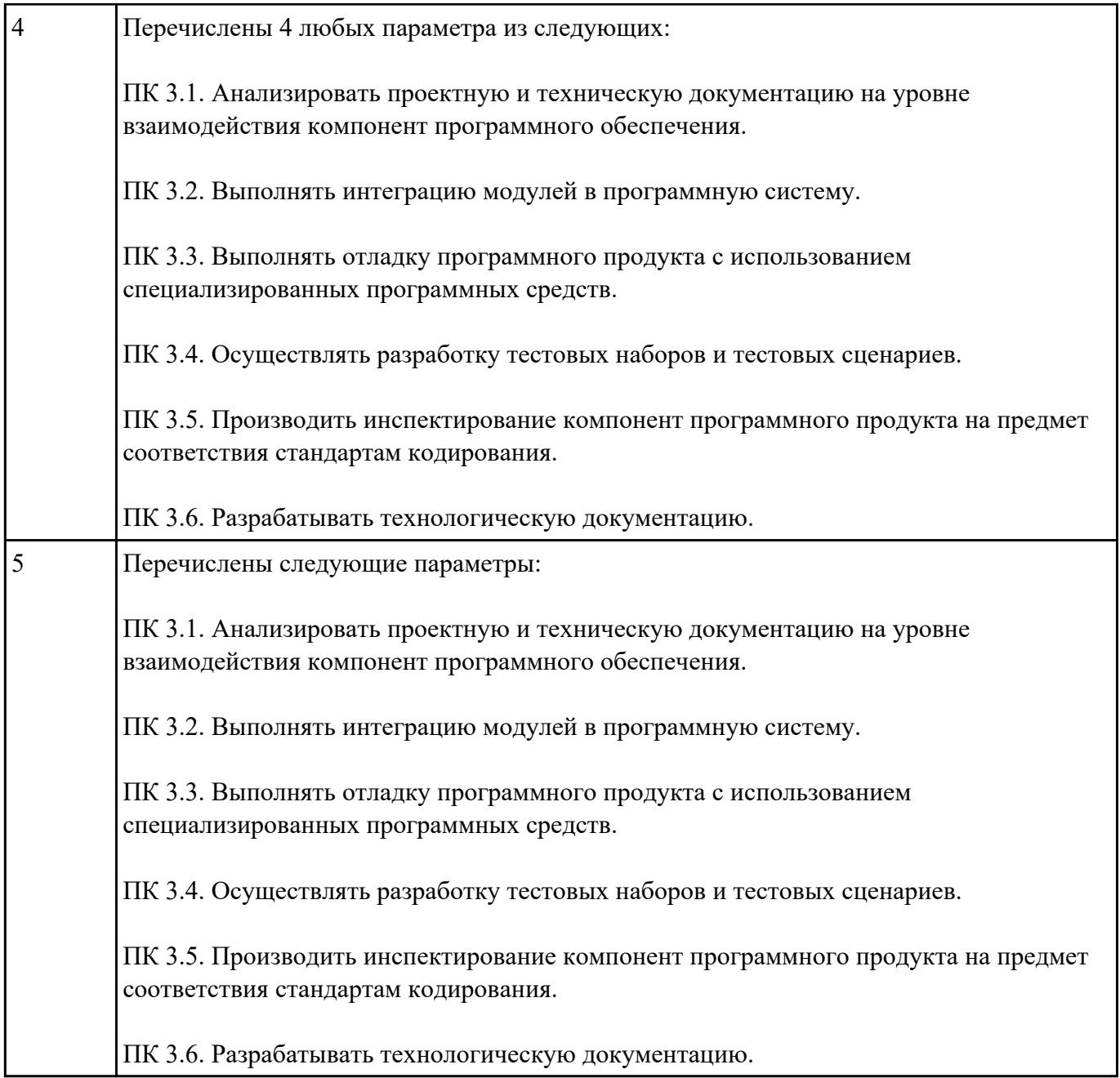

Перечислить наименование учебных дисциплин общего гуманитарного и социально-

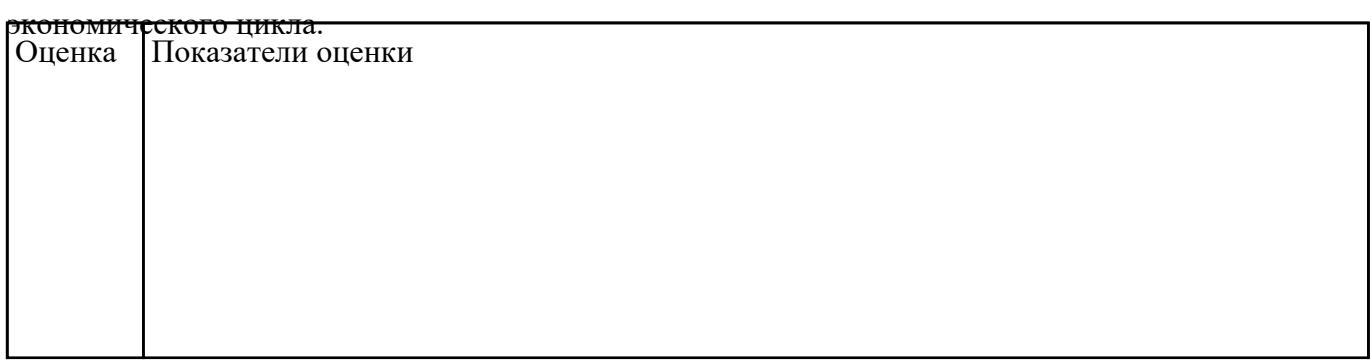

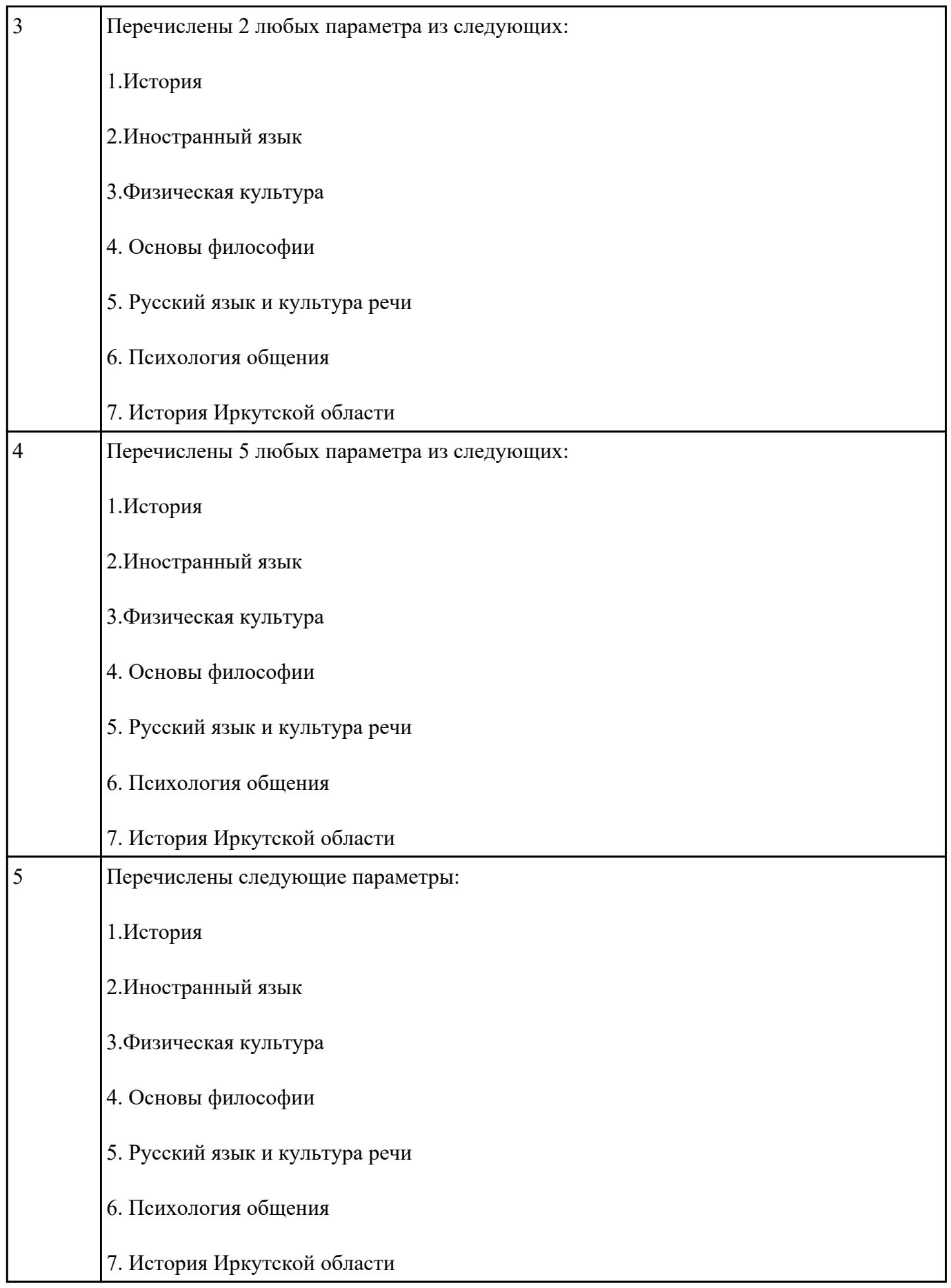

 $\mathbf{I}$ 

![](_page_24_Picture_74.jpeg)

![](_page_25_Picture_57.jpeg)

![](_page_26_Picture_72.jpeg)

![](_page_26_Picture_73.jpeg)

![](_page_27_Picture_81.jpeg)

Перечислить наименование учебных дисциплин математического и общего естественнонаучного

![](_page_27_Picture_82.jpeg)

![](_page_28_Picture_87.jpeg)

![](_page_28_Picture_88.jpeg)

![](_page_29_Picture_86.jpeg)

![](_page_29_Picture_87.jpeg)

![](_page_30_Picture_88.jpeg)

![](_page_30_Picture_89.jpeg)

![](_page_31_Picture_91.jpeg)

![](_page_32_Picture_47.jpeg)